# МИНИСТЕРСТВО ОБРАЗОВАНИЯ И НАУКИ РОССИЙСКОЙ ФЕДЕРАЦИИ федеральное государственное бюджетное образовательное учреждение высшего образования «Тольяттинский государственный университет»

Институт энергетики и электротехники

(наименование института полностью)

Кафедра « \_Промышленная электроника\_\_\_»

(наименование кафедры)

27.03.04 Управление в технических системах

(код и наименование направления подготовки, специальности)

Системы и технические средства автоматизации и управления

(направленность (профиль)/специализация)

# **БАКАЛАВРСКАЯ РАБОТА**

на тему Гибкий автоматизированный комплекс обработки зубчатого колеса

Студент В.Р. Молитвин (И.О. Фамилия) Руководитель Д.Г. Токарев (И.О. Фамилия) (личная подпись) Консультант Н.В. Ященко (И.О. Фамилия) (личная подпись)

(личная подпись)

# **Допустить к защите**

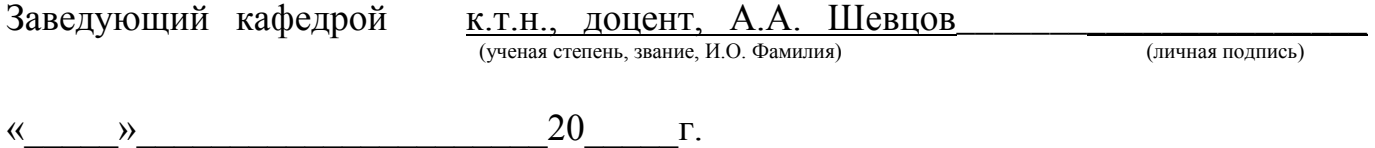

Тольятти 2018\_\_

#### **АННОТАЦИЯ**

Тема бакалаврской работы: Проектирование гибкого автоматизированного комплекса для обработки зубчатого колеса.

Бакалаврская работа: 47 стр., 9 рис., 15 табл., 27 источников литературы.

Внедрение автоматизированных систем в производство позволяет снизить трудоемкость изготовления изделий, повысить производительность труда и эффективно перераспределить производственные ресурсы.

В первой главе бакалаврской работы рассмотрены характеристики обрабатываемой детали, а также существующий технологический процесс ее обработки. Анализ технологического процесса позволил выделить операции, подлежащие автоматизации в условиях проектируемого гибкого автоматизированного комплекса.

Во второй главе проведено проектирование гибкого автоматизированного комплекса, в процессе которого подобрано основное и вспомогательное технологическое оборудование, выбраны промышленные роботы. Разработана планировка гибкого автоматизированного комплекса.

В третьей главе разработана конструкция захватного устройства для промышленного робота. Проведены необходимые конструктивные, точностные и прочностные расчеты.

Четвертая глава посвящена разработке системы управления гибким автоматизированным комплексом. Была спроектирована архитектура системы управления, подобрано необходимое коммуникационное оборудование, контроллер, датчики технологического оборудования, что позволило обеспечить взаимодействие локальных систем управления оборудованием путем организации второго уровня управления на основе применения промышленного логического контроллера.

В последней главе проведена разработка человеко-машинного интерфейса, с помощью которого организовано автоматизированное рабочее место оператора гибкого автоматизированного комплекса. Это позволило осуществить мониторинг состояния технологического оборудования и обеспечить управление гибким автоматизированным комплексом.

#### Аннотация на английском

The name of the final qualifying work " The name of the final qualifying work "Flexible automated assembly complex of lock devices".

The full volume of bachelor's work is 49 pages, it includes 9 figures, 15 table, 27 sources of literature.".

The theme of bachelor's thesis: Designing a flexible automated complex for processing of gears. Bachelor work contains 50 pages of the text of the explanatory note and 6 sheets of A1 format graphic part. Introduction of automated systems into production allows to reduce the complexity of manufacturing products, to increase productivity and efficient allocation of production resources.

In the first Chapter of the bachelor's thesis deals with the characteristics of the workpiece, as well as the existing technological process of its processing. Analysis of technological process allowed to identify operations subject to automation in terms of design of flexible automated complex.

The second section is devoted to designing flexible automated complex, which matched the main and auxiliary equipment, selected industrial robots. Designed the layout of the flexible computer-aided system.

In the third Chapter developed a design of a gripper for an industrial robot. Conducted necessary design, accuracy and strength calculations.

The fourth Chapter is devoted to the development of management systems for flexible automated complex. Was designed control system architecture, selected the necessary communication equipment, controller, sensors, process equipment, thus ensuring the interaction of local systems of control of equipment through the organization of the second level control based on the application of industrial logic controller.

In the last Chapter the development of man-machine interface, which organized the automated workplace of the operator flexible automated complex. This allowed us to monitor the state of technological equipment and to ensure control of flexible automated complex.

# **Оглавление**

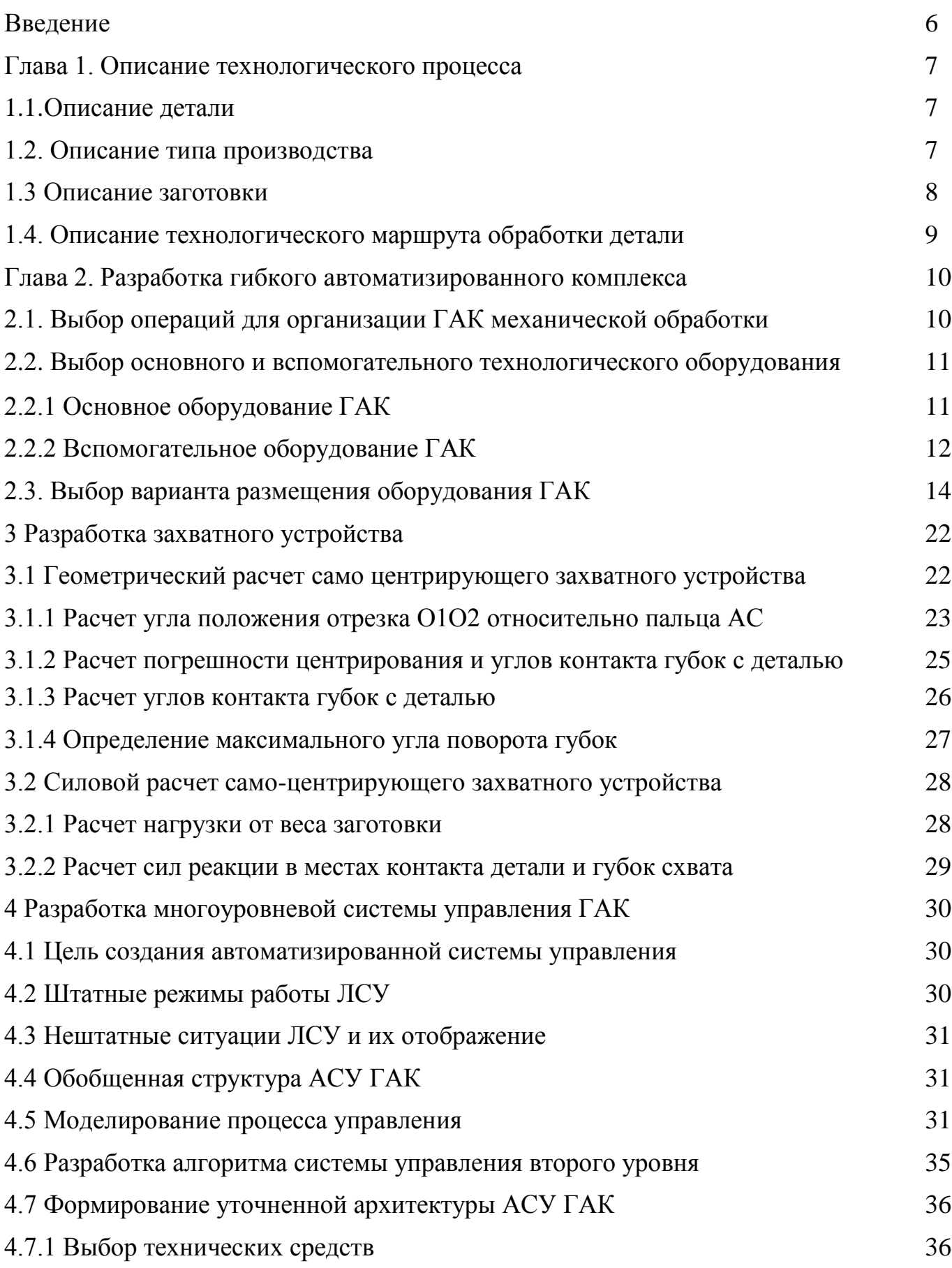

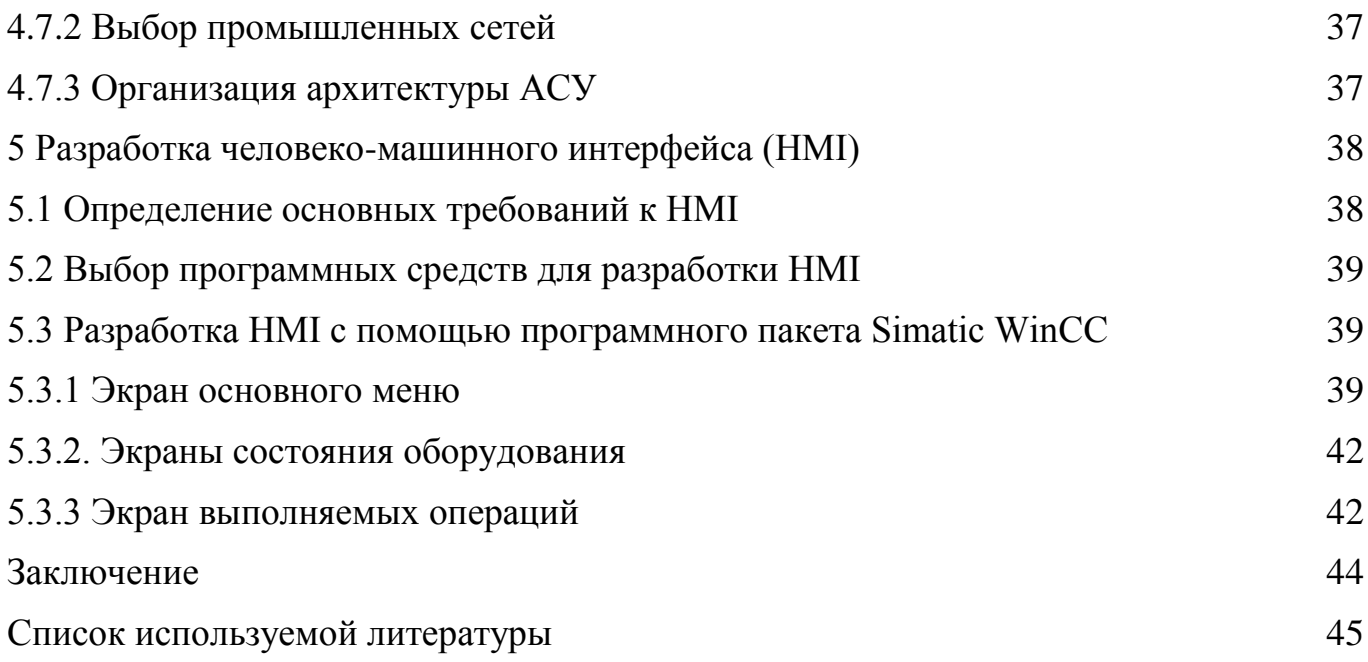

#### **Введение**

В настоящее время автоматизация технологических процессов все глубже проникает во все области производства. В первую очередь, это связано с развитием средств управления и увеличением доступности оборудования, оснащенного электронными системами управления. Однако нельзя считать автоматизацию всего лишь одним из способов освободить людей от выполнения тяжелых и опасных работ.

Автоматизация производства – процесс в развитии машинного производства, при котором функции управления и контроля, ранее выполнявшиеся человеком, передаются приборам и автоматическим устройствам. Это основа развития современной промышленности, одно из главных направлений технического прогресса. Цель автоматизации заключается в повышении эффективности труда, улучшении качества выпускаемой продукции, в создании условий для оптимального использования всех ресурсов производства. Внедрение автоматизированных систем в производство позволяет снизить трудоемкость изготовления изделий, повысить производительность труда и эффективно перераспределить производственные ресурсы.

# **1 Описание технологического процесса**

## **1.1 Описание детали**

Деталь «зубчатое колесо» работает в редукторах. Данная деталь является промежуточной и используется для изменения направления вращения.

В качестве материала используется сталь 40Х и заложено требование закалки колеса. В процессе эксплуатации узел испытывает температурные деформации из-за небольшой разницы скоростей.

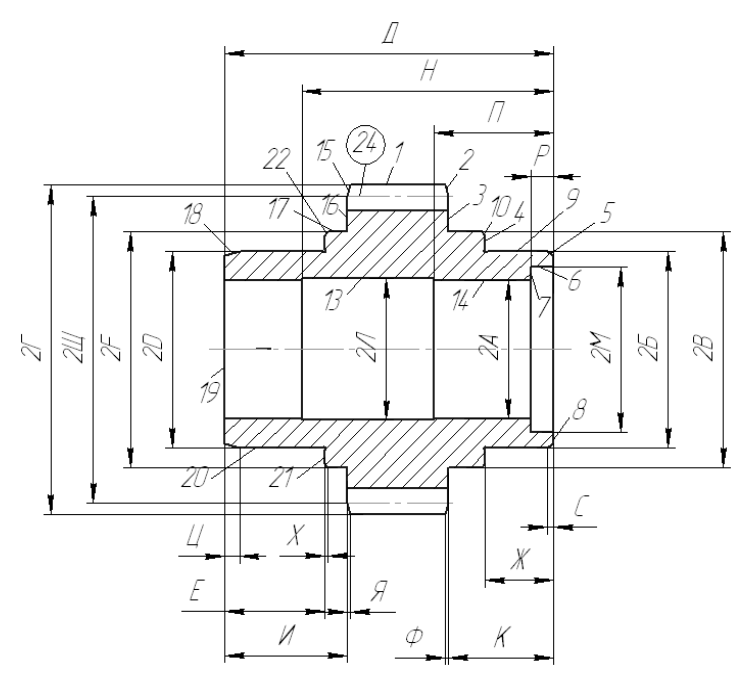

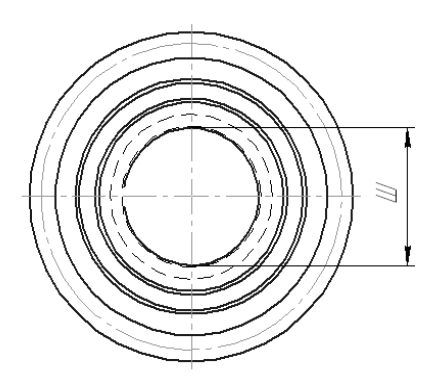

Рисунок 1.1 – Эскиз детали

Все поверхности колеса должны быть механически обработанными, так как необработанные поверхности могут дать значительную неуравновешенность и стать причиной появления вибрации при его вращении.

# **1.2 Описание типа производства**

Деталь изготавливается в условиях серийного производства.

В условиях серийного производства обрабатываются изделия ограниченной номенклатуры, изготавливающиеся партиями, которые периодически повторяются. Характерен также сравнительно большой объем выпуска.

Предприятия, обеспечивающее серийное производство, оснащены универсальными станками со специальными, универсально-наладочными и универсально-сборными приспособлениями, что позволяет снизить трудоемкость и удешевить производство.

Обычно оборудование располагают в последовательности, соответствующей порядку выполнения технологических операций.

# 1.3 Описание заготовки

Заготовкой для изготовления детали служит штамповка (рисунок 1.2).

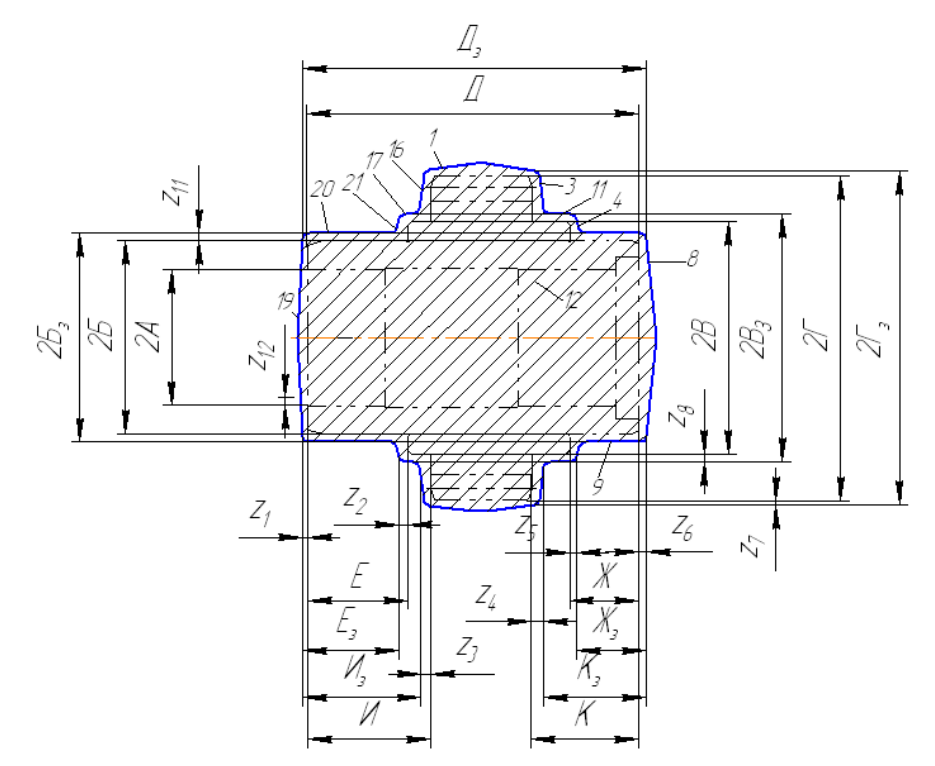

Рисунок 1.2 - Эскиз заготовки

# **1.4. Описание технологического маршрута обработки детали**

При разработке технологического маршрута обработки детали были использованы следующие принципы:

- технологические операции разработаны по принципу концентрации технологических переходов, т.е. как можно больше поверхностей обрабатываются с одного установка;

- отдано предпочтение многопозиционным, многорезцовым станкам (токарноревольверным, многошпиндельным полуавтоматам, зубообрабатывающим полуавтоматам и т.д.);

- станочные приспособления с механизированными зажимными устройствами.

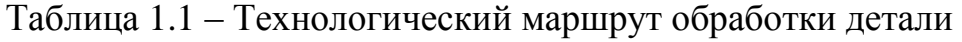

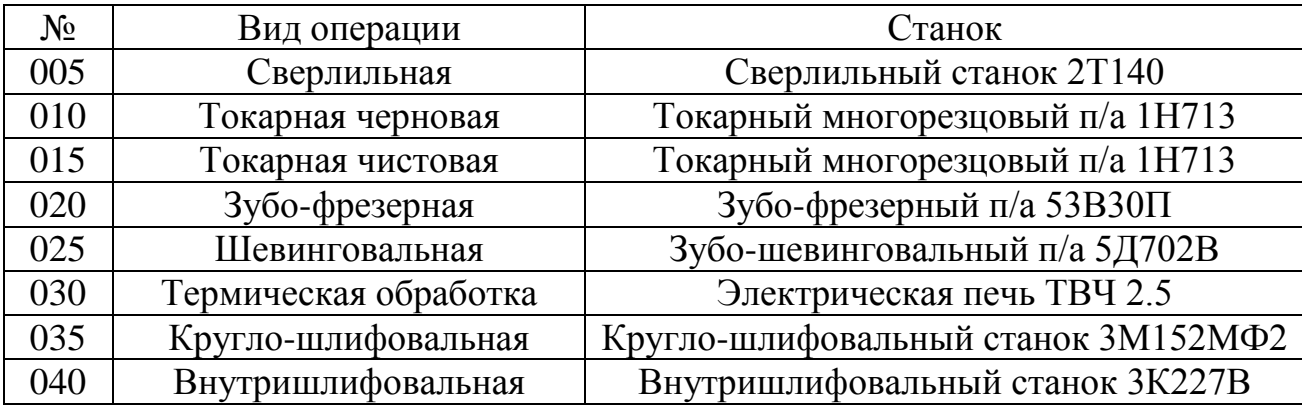

### 2 Разработка гибкого автоматизированного комплекса

С целью увеличения выпуска производимой продукции и расширения ее номенклатуры, а также для повышения качества продукции применяются гибкие автоматизированные комплексы.

Замена неавтоматизированного производства гибким автоматизированным производством позволяет значительно увеличить производительность труда, снизить трудоемкость изготовления деталей, освободить людей от тяжелого и опасного труда, уменьшить время, затрачиваемое на переналадку оборудования, тем самым улучшая приспосабливаемость предприятия к изменениям рынка.

### 2.1. Выбор операций для организации ГАК механической обработки

При выборе операций для автоматизации необходимо в первую очередь руководствоваться доступностью операции для автоматизации. Так, автоматизация термической обработки - достаточно сложный и трудоемкий процесс, поэтому исключаем эту операцию из перечня выполняемых в ГАК.

Следует также учитывать время, затрачиваемое на обработку. Чистовая обработка зубьев (зубошевинговальная операция) занимает длительное время, что может привести либо к простоям оборудования, либо к чрезмерному усложнению  $TAK.$ 

Таким образом, получаем перечень операций, подлежащих автоматизации (таблица 2.1).

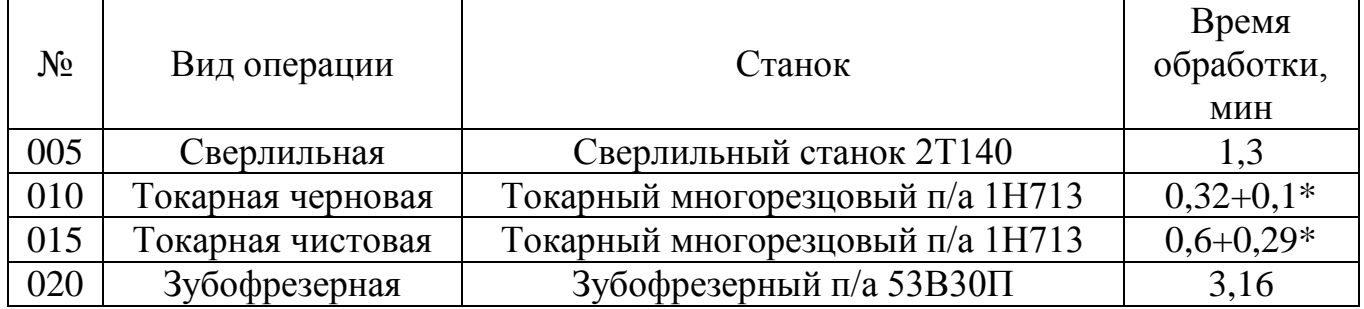

Таблица 2.1 – Автоматизируемые операции

\*обработка осуществляется с перебазированием. Первое время указано для установки А, второе - для установки Б.

В итоге время, затраченное на изготовление детали, равно 5,8 минут.

Так как время зубофрезерной операции значительно превышает время остальных операций, целесообразно использовать два зубофрезерных станка для параллельной обработки деталей.

#### **2.2 Выбор основного и вспомогательного технологического оборудования**

При выборе оборудования для организации гибкого автоматизированного комплекса учитываем следующие принципы:

- применение основного технологического оборудования, оснащенного системами системами ЧПУ;

- использование автоматизированных вспомогательных систем, обеспечивающих смену инструмента, подачу СОЖ и удаление стружки;

- автоматизированные вспомогательные системы и другое вспомогательное технологическое оборудование не может мешать работе основного технологического оборудования, в том числе ограничивать рабочую зону робота;

- применяемое основное технологическое оборудование должно обеспечивать быструю переналадку на производство другого изделия за счет расширенных технологических характеристик.

#### **2.2.1 Основное оборудование ГАК**

Вертикально-сверлильный станок 2Т140

Станок выполняет операции, связанные с обработкой отверстий:

- сверление,

- зенкерование,

- нарезание резьбы.

#### Автомат токарный многорезцовый 1Н713

Полуавтомат предназначен для токарной обработки в патроне деталей сложной формы: точения цилиндрических, конических и сферических поверхностей в условиях серийного, крупносерийного производства

| Класс точности                    |     |
|-----------------------------------|-----|
| Диаметр детали над станиной, мм   | 400 |
| Диаметр детали над суппортом, мм  | 250 |
| Диаметр обрабатываемой детали, мм | 500 |
| Вес станка, кг.                   |     |

Таблица 2.3 – Технические характеристики станка 1Н713

Полуавтомат универсальный зубофрезерный 53В30П

Данный станок имеет повышенную точность, обрабатывает заготовки в вертикальном положении оси вращения, служит для обработки прямозубых и косозубых зубчатых колес и звездочек червячными фрезами методом обката.

# **2.2.2 Вспомогательное оборудование ГАК**

Выбор промышленных роботов

Выбор промышленного робота осуществляется с учетом массы обрабатываемых деталей, требований к быстродействию, а также вариантов монтажа (напольный, консольный, портальный).

Использование портального робота нецелесообразно, так как обрабатываемые детали обладают достаточно небольшой массой, а портальных роботов легкого класса нет.

В качестве промышленного робота выбран напольный робот KR 6-2.Его технические характеристики указаны в таблицах 2.5 и 2.6.

| Модель                           | KR 6-2           |
|----------------------------------|------------------|
| Количество осей                  |                  |
| Максимальный радиус действия, мм | 1611             |
| Полезная нагрузка, кг            |                  |
| Контроллер                       | KR <sub>C2</sub> |
| Вариант монтажа                  | напольный        |
| Масса, кг                        | 235              |
| Уровень шума                     | <75 дБ           |

Таблица 2.5 – Технические характеристики робота KR 6-2

| Ось | Угол поворота               | Скорость поворота |
|-----|-----------------------------|-------------------|
|     | $\pm 185^\circ$             | $156^{\circ}/c$   |
|     | $+35^{\circ}/-155^{\circ}$  | $156^{\circ}/c$   |
|     | $+154^{\circ}/-130^{\circ}$ | $156^{\circ}/c$   |
|     | $\pm 350^\circ$             | $343^{\circ}/c$   |
|     | $\pm 130^\circ$             | $362^{\circ}/c$   |
|     | $\pm 350^\circ$             | $659^{\circ}/c$   |

Таблица 2.6 – Характеристики осей робота KR 6-2

Выбор оборудования для транспортировки детали

Ленточный конвейер ЛУК 200-800/4 – облегченный транспортер, предназначенный для транспортировки штучных и насыпных грузов.

Таблица 2.7 – Характеристики конвейера ЛУК 200-800/4

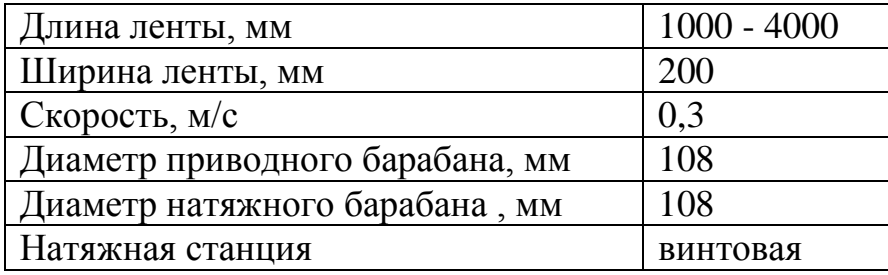

Бункерное загрузочно-ориентирующее устройство дискового типа осуществляет поштучную подачу деталей в зону захвата робота, а также их ориентацию в пространстве.

Выбор оборудования для отвода стружки

Проблема удаления стружки стоит достаточно остро, так как станки сверлильной, токарной и фрезерной групп производят большое количество стружки.

Таблица 2.8 – Среднее количество стружки, производимой станками

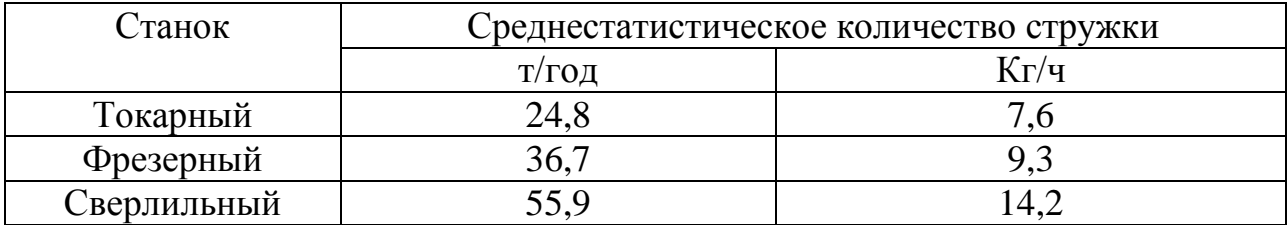

В проектируемом ГАК для удаления стружки используются скребковые конвейеры, расположенные под полом. При помощи этих конвейеров стружка и

смазочно-охлаждающая жидкость (СОЖ) попадают в систему очистки и фильтрации СОЖ.

# **2.3. Выбор варианта размещения оборудования ГАК**

Компоновка 1

Данный вариант компоновки ГАК является базовым. Захват заготовки роботом 9 осуществляется из бункерного загрузочно-ориентирующего устройства 1. Станок 2 осуществляет сверлильную операцию 005, станки 3 и 4 – токарные операции 010 и 015. Зубофрезерная операция 020 осуществляется на станках 5 и 6. Конвейер 8 осуществляет передачу детали из рабочей зоны робота 9 в рабочую зону робота 10, а также функции накопителя. Конвейер 7 осуществляет отвод обработанных деталей с территории ГАК.

1 – бункерное загрузочно-ориентирующее устройство,

2 – вертикально-сверлильный станок станок 2Т140,

3, 4 – автомат токарный многорезцовый 1Н713,

5, 6 – полуавтомат универсальный зубофрезерный 53В30П,

7 – отводящий ленточный конвейер ЛУК 200-800/4,

8 – ленточный конвейер ЛУК 200-800/4, длиной 1,5 м,

9, 10 – промышленный робот KR 6-2,

Алгоритм работы ГАК приведен в таблицах 2.9 и 2.10.

|                |                       | Состоя         | Состояние станков |                  |                  | Состояние      |                |
|----------------|-----------------------|----------------|-------------------|------------------|------------------|----------------|----------------|
| $N_2$          | Действие              | -ние           | (1-работает, 0-   |                  |                  | схвата (0-     | Время,         |
|                |                       | систем         | простаивает)      |                  |                  | пуст, 1-       | $\mathbf{C}$   |
|                |                       | $\mathbf{H}$   | Cr2               | Cr3              | Cr4              | занят)         |                |
| $\mathbf{1}$   | Переход к СтЗ         | C1             | $\mathbf{1}$      | $\mathbf{1}$     | $\boldsymbol{0}$ | $\overline{0}$ | $\mathbf{1}$   |
| $\overline{2}$ | Ожидание окончания    | C <sub>2</sub> | $\mathbf{1}$      | 1                | $\overline{0}$   | $\overline{0}$ |                |
|                | работы Ст3            |                |                   |                  |                  |                |                |
| 3              | Перебазировать        | C <sub>3</sub> | $\mathbf{1}$      | $\overline{0}$   | $\overline{0}$   | $\mathbf{1}$   | $\overline{2}$ |
|                | полуфабрикат в Ст3    |                |                   |                  |                  |                |                |
| $\overline{4}$ | Ожидание окончания    | C <sub>4</sub> | $\mathbf{1}$      | $\mathbf{1}$     | $\overline{0}$   | $\overline{0}$ |                |
|                | работы Ст3            |                |                   |                  |                  |                |                |
| 5              | Взять полуфабрикат со | C <sub>5</sub> | $\mathbf{1}$      | $\boldsymbol{0}$ | $\overline{0}$   | $\mathbf{1}$   | $\mathbf{1}$   |
|                | Cr3                   |                |                   |                  |                  |                |                |
| 6              | Переход к Ст4         | C6             | $\mathbf{1}$      | $\overline{0}$   | $\overline{0}$   | 1              | 1,5            |
| $\overline{7}$ | Загрузка              | C7             | $\mathbf{1}$      | $\overline{0}$   | $\overline{0}$   | $\overline{0}$ | $\mathbf{1}$   |
|                | полуфабриката в Ст4   |                |                   |                  |                  |                |                |
| 8              | Ожидание окончания    | C8             | $\mathbf{1}$      | $\overline{0}$   | $\mathbf{1}$     | $\overline{0}$ |                |
|                | работы Ст4            |                |                   |                  |                  |                |                |
| 9              | Перебазировать        | C9             | $\mathbf{1}$      | $\overline{0}$   | $\overline{0}$   | 1              | $\overline{2}$ |
|                | полуфабрикат в Ст4    |                |                   |                  |                  |                |                |
| 10             | Переход к Ст2         | C10            | $\mathbf{1}$      | $\overline{0}$   | $\mathbf{1}$     | $\overline{0}$ | $\overline{2}$ |
| 11             | Ожидание окончания    | C11            | 1                 | $\overline{0}$   | 1                | $\theta$       |                |
|                | работы Ст2            |                |                   |                  |                  |                |                |
| 12             | Взять полуфабрикат со | C12            | $\overline{0}$    | $\overline{0}$   | 1                | 1              | 1              |
|                | Cr2                   |                |                   |                  |                  |                |                |
| 13             | Переход к Ст2         | C13            | $\overline{0}$    | $\overline{0}$   | $\mathbf{1}$     | 1              | $\mathbf{1}$   |
| 14             | Загрузить             | C14            | $\overline{0}$    | $\overline{0}$   | 1                | $\overline{0}$ | $\mathbf{1}$   |
|                | полуфабрикат в Ст2    |                |                   |                  |                  |                |                |
| 15             | Переход к тактовому   | C15            | $\overline{0}$    | $\mathbf{1}$     | $\overline{0}$   | $\overline{0}$ | 1,5            |
|                | столу                 |                |                   |                  |                  |                |                |
| 16             | Взять заготовку из    | C16            | $\theta$          | $\mathbf{1}$     | $\overline{0}$   | $\mathbf{1}$   | $\mathbf{1}$   |
|                | E <sub>3</sub> y      |                |                   |                  |                  |                |                |
| 17             | Переход к Ст2         | C17            | $\overline{0}$    | $\mathbf{1}$     | $\boldsymbol{0}$ | 1              | $\mathbf{1}$   |
| 18             | Загрузить заготовку в | C18            | $\theta$          | $\mathbf{1}$     | $\overline{0}$   | $\overline{0}$ | $\mathbf{1}$   |
|                | Cr2                   |                |                   |                  |                  |                |                |
| 19             | Переход к Ст4         | C19            | $\mathbf{1}$      | $\mathbf{1}$     | $\boldsymbol{0}$ | $\theta$       | $\overline{2}$ |
| 20             | Взять полуфабрикат со | C20            | $\mathbf{1}$      | $\mathbf{1}$     | $\overline{0}$   |                | $\mathbf{1}$   |
|                | Cr4                   |                |                   |                  |                  |                |                |
| 21             | Переход к             | C21            | $\mathbf{1}$      | $\mathbf{1}$     | $\overline{0}$   | $\mathbf{1}$   | 1 <sub>c</sub> |
|                | транспортеру          |                |                   |                  |                  |                |                |
|                | Положить п/ф на       |                |                   |                  |                  |                |                |
| 22             | транспортер           | C22            | 1                 | 1                | $\overline{0}$   | $\theta$       | 1c             |

Таблица 2.9 – Обслуживание станков 2, 3 и 4 роботом 9

|                |                      | Состоя          | Состояние станков |                  | Состояние      |                |
|----------------|----------------------|-----------------|-------------------|------------------|----------------|----------------|
| $N_2$          | Действие             | -ние            | (1-работает, 0-   |                  | схвата (0-     | Время,         |
|                |                      | систем          | простаивает)      |                  | пуст, 1-       | $\mathbf c$    |
|                |                      | $\mathbf{P}$    | Cr5<br>Cr6        |                  | занят)         |                |
| $\mathbf{1}$   | Переход к            | C <sub>23</sub> | $\theta$          |                  | $\theta$       | $\overline{2}$ |
|                | транспортеру         |                 |                   |                  |                |                |
|                | Ожидание наличия     |                 |                   |                  |                |                |
| $\overline{2}$ | полуфабриката на     | C <sub>24</sub> | $\overline{0}$    | $\mathbf{1}$     | $\overline{0}$ |                |
|                | транспортере         |                 |                   |                  |                |                |
| 3              | Взять полуфабрикат с | C <sub>25</sub> | $\overline{0}$    | $\mathbf{1}$     | 1              | 1              |
|                | транспортера         |                 |                   |                  |                |                |
| $\overline{4}$ | Переход к Ст5        | C <sub>26</sub> | $\overline{0}$    | $\mathbf{1}$     | 1              | $\mathbf{1}$   |
| 5              | Загрузить            | C27             | $\overline{0}$    | $\mathbf{1}$     | $\theta$       | $\mathbf{1}$   |
|                | полуфабрикат в Ст5   |                 |                   |                  |                |                |
| 6              | Переход к Стб        | C28             |                   | $\mathbf{1}$     | $\overline{0}$ | 1,5            |
| $\overline{7}$ | Ожидание окончания   | C29             | 1                 | $\mathbf{1}$     | $\theta$       |                |
|                | работы Стб           |                 |                   |                  |                |                |
| 8              | Взять изделие со Стб | C30             |                   | $\boldsymbol{0}$ | 1              | 1              |
| 9              | Переход к отводящему | C31             |                   | $\overline{0}$   |                | 1              |
|                | транспортеру         |                 |                   |                  |                |                |
| 10             | Выгрузить изделие на | C32             | 1                 | $\overline{0}$   | $\overline{0}$ | 1              |
|                | отводящий            |                 |                   |                  |                |                |
|                | транспортер          |                 |                   |                  |                |                |
| 11             | Переход к            | C <sub>33</sub> | 1                 | $\overline{0}$   | $\overline{0}$ | $\overline{2}$ |
|                | транспортеру         |                 |                   |                  |                |                |
|                | Ожидание наличия     |                 |                   |                  |                |                |
| 12             | полуфабриката на     | C <sub>34</sub> |                   | $\boldsymbol{0}$ | $\overline{0}$ |                |
|                | транспортере         |                 |                   |                  |                |                |
| 13             | Взять полуфабрикат с | C35             | 1                 | $\overline{0}$   |                | 1              |
|                | транспортера         |                 |                   |                  |                |                |
| 14             | Переход к Стб        | C36             | $\mathbf{1}$      | $\overline{0}$   | $\mathbf{1}$   | $\mathbf{1}$   |
| 15             | Загрузить            | C37             | 1                 | $\overline{0}$   | $\overline{0}$ | 1              |
|                | полуфабрикат в Стб   |                 |                   |                  |                |                |
| 16             | Переход к Ст5        | C38             | $\mathbf{1}$      | $\mathbf{1}$     | $\overline{0}$ | $\overline{2}$ |
| 17             | Ожидание окончания   | C39             | $\mathbf{1}$      | $\mathbf{1}$     | $\overline{0}$ |                |
|                | работы Ст5           |                 |                   |                  |                |                |
| 18             | Взять изделие со Ст5 | C40             | $\overline{0}$    | $\mathbf{1}$     |                | $\mathbf{1}$   |
| 19             | Переход к таре       | C <sub>41</sub> | $\boldsymbol{0}$  | $\mathbf{1}$     | 1              | $\mathbf{1}$   |
| 20             | Выгрузить изделие в  | C42             | $\overline{0}$    | $\mathbf{1}$     | $\overline{0}$ | $\mathbf{1}$   |
|                | тару                 |                 |                   |                  |                |                |

Таблица 2.10 – Обслуживание станков 5и 6 роботом 10

Определение параметров циклограммы Время входа в цикл = 460 с Время цикла = 204 с Время выхода из цикла = 350 с  $K_3=164/204=0.8$   $K_3=100/204=0.5$  $K_{34}=124/204=0,6$   $K_{35}= K_{36}=188/204=0,93$  $K_{3p1} = 60/204 = 0,3$   $K_{3p2} = 50/204 = 0,25$ 

Занимаемая площадь  $S = 94$  м<sup>2</sup>

#### Компоновка 2

Отличие данного варианта компоновки от базового в том, что добавлен дополнительный робот для обслуживания станка 4, а вместо отводящего конвейера используется тара для хранения деталей.

1 – бункерное загрузочно-ориентирующее устройство,

2 – вертикально-сверлильный станок станок 2Т140,

3, 4 – автомат токарный многорезцовый 1Н713,

5, 6 – полуавтомат универсальный зубофрезерный 53В30П,

7 – тара для погрузки деталей,

8 – ленточный конвейер ЛУК 200-800/4, длиной 4м,

9, 10, 11 – промышленный робот KR 6-2,

Алгоритм работа ГАК приведен в таблицах 2.11, 2.12 и 2,13.

|                |                                            | Состоян        | Состояние станков |                  | Состояние      |                |
|----------------|--------------------------------------------|----------------|-------------------|------------------|----------------|----------------|
| $N_2$          | Действие                                   | ие             | (1-работает, 0-   |                  | схвата (0-     | Время,         |
|                |                                            | системы        | простаивает)      |                  | пуст, 1-       | $\mathbf c$    |
|                |                                            |                | Cr2               | Cr3              | занят)         |                |
| $\mathbf{1}$   | Переход к Ст2                              | C1             |                   | $\overline{0}$   | $\overline{0}$ | 1,5            |
| $\overline{2}$ | Ожидание окончания<br>работы Ст2           | C <sub>2</sub> | 1                 | $\overline{0}$   | $\overline{0}$ |                |
| 3              | Взять полуфабрикат<br>co C <sub>T</sub> 2  | C <sub>3</sub> | $\overline{0}$    | $\overline{0}$   | $\mathbf{1}$   | 1              |
| $\overline{4}$ | Переход к Ст3                              | C <sub>4</sub> | $\overline{0}$    | $\boldsymbol{0}$ | 1              | $\mathbf{1}$   |
| 5              | Загрузить<br>полуфабрикат в Ст3            | C <sub>5</sub> | $\theta$          | $\overline{0}$   | 0              | 1              |
| 6              | Переход к тактовому<br>столу               | C6             | $\overline{0}$    | $\mathbf{1}$     | $\overline{0}$ | 1,5            |
| $\overline{7}$ | Взять заготовку из<br>E <sub>3</sub> y     | C7             | $\overline{0}$    | $\mathbf{1}$     | 1              | $\mathbf{1}$   |
| 8              | Переход к Ст2                              | C8             | $\overline{0}$    | 1                | 1              | 1              |
| 9              | Загрузить заготовку в<br>Cr2               | C9             | $\overline{0}$    | 1                | $\theta$       |                |
| 10             | Переход к СтЗ                              | C10            | 1                 | $\mathbf{1}$     | $\overline{0}$ | $\mathbf{1}$   |
| 11             | Ожидание окончания<br>работы Ст3           | C11            |                   | 1                | $\theta$       |                |
| 12             | Перебазировать<br>полуфабрикат в Ст3       | C12            | 1                 | $\overline{0}$   | 1              | $\overline{2}$ |
| 13             | Ожидание окончания<br>работы Ст3           | C13            | 1                 | $\mathbf{1}$     | $\overline{0}$ |                |
| 14             | Взять полуфабрикат<br>из Ст3               | C14            |                   | $\overline{0}$   | 1              |                |
| 15             | Переход к<br>транспортеру                  | C15            | $\mathbf{1}$      | $\boldsymbol{0}$ | 1              | 1              |
| 16             | Положить<br>полуфабрикат на<br>транспортер | C16            | 1                 | $\boldsymbol{0}$ | $\overline{0}$ |                |

Таблица 2.11– Обслуживание станков 2 и 3 роботом 9

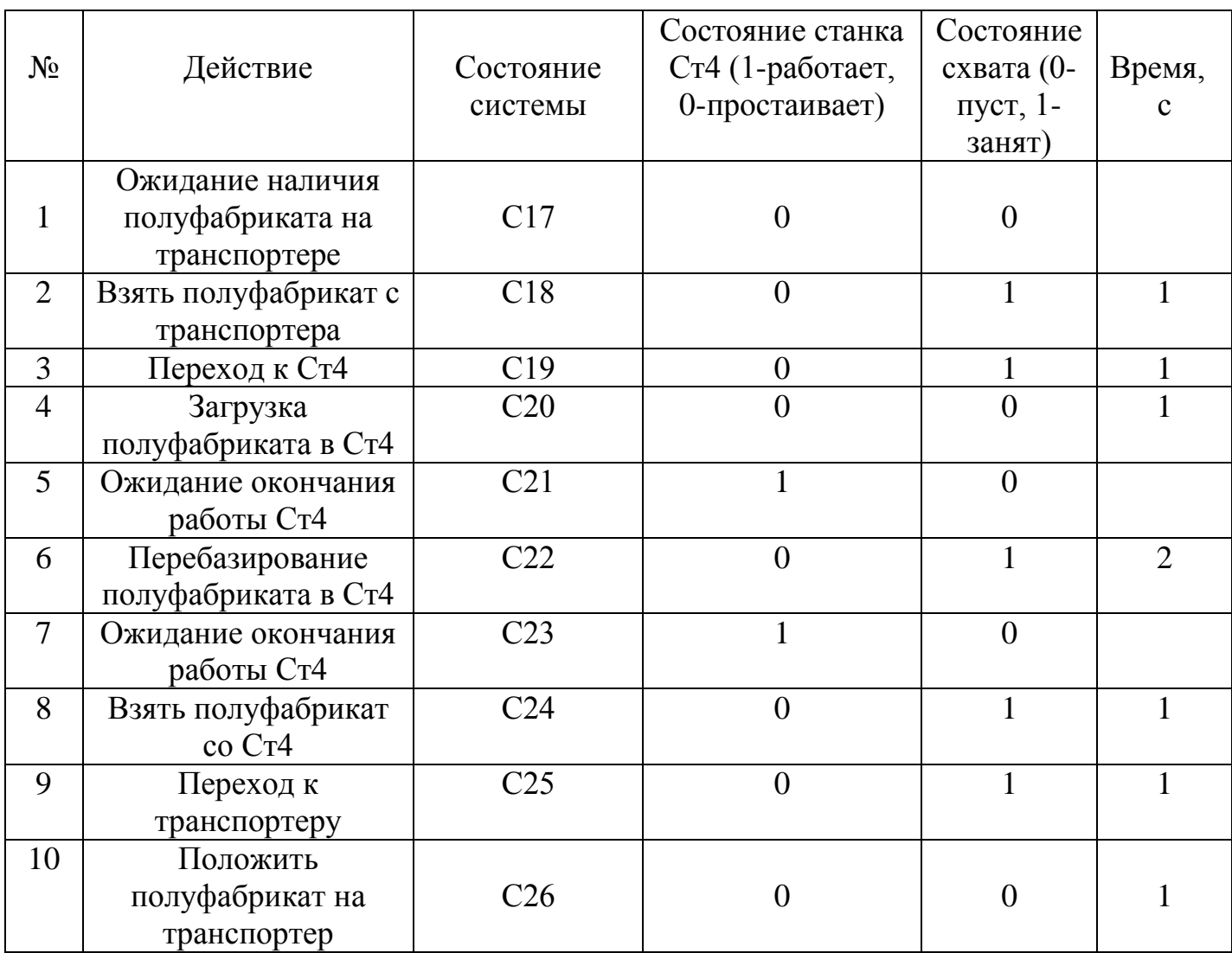

# Таблица 2.12– Обслуживание станка 4 роботом 10

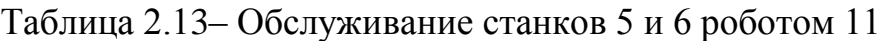

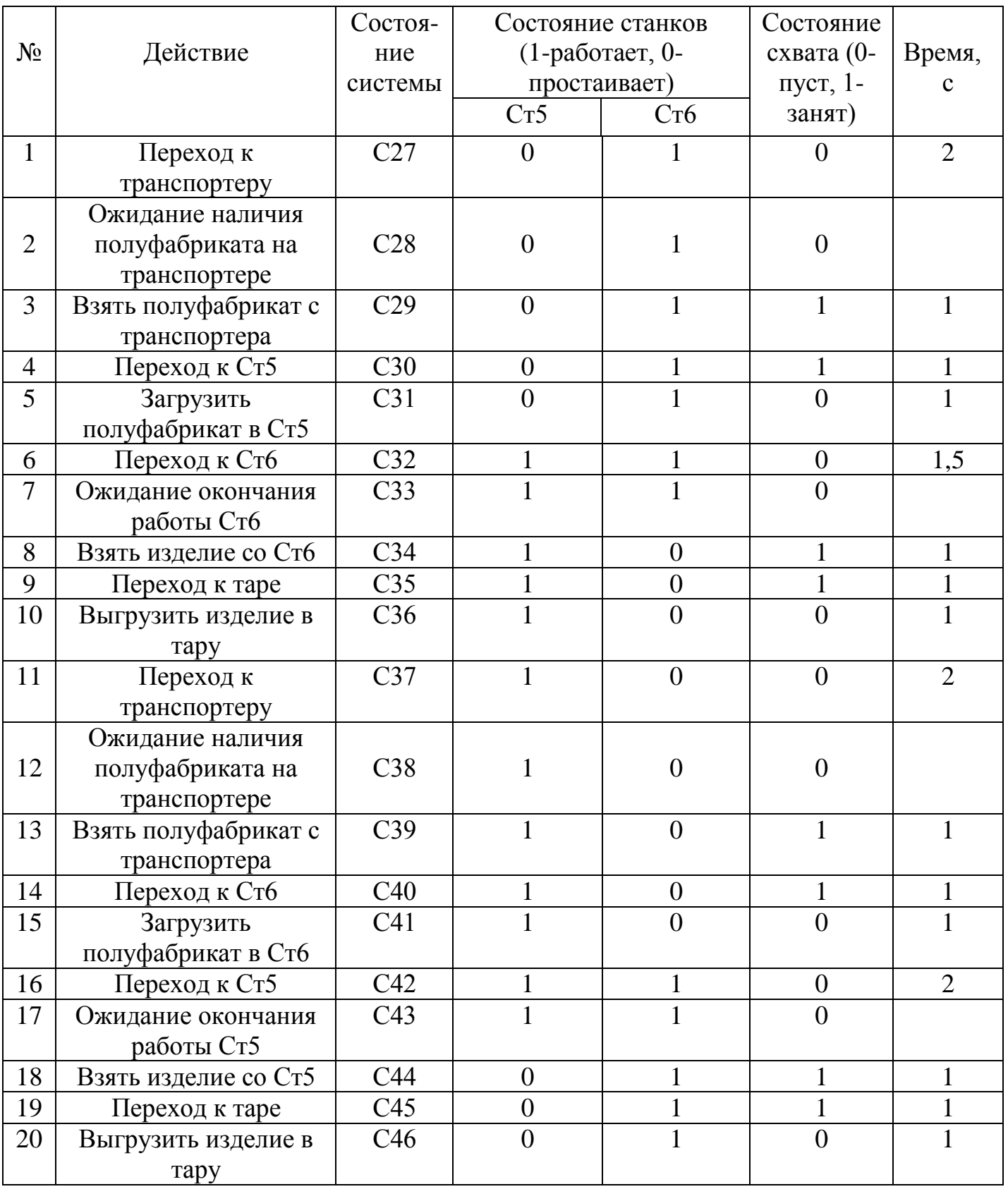

Определение параметров циклограммы Циклограмма приведена в приложении А. Время входа в цикл = 625 с Время цикла = 204 с Время выхода из цикла = 350 с  $K_{32}=164/203=0,8$   $K_{33}=96/203=0,5$  $K_{34}=124/203=0,6$   $K_{35}= K_{36}=188/203=0,93$  $K_{3p1} = 60/204 = 0,3$   $K_{3p2} = 40/204 = 0,2$  $K_{3p3}=60/204=0,3$ Занимаемая площадь S=99,75 м<sup>2</sup>

После проведения сравнительного анализа двух вариантов планировки ГАК, сделан выбор в пользу компоновки 1, так как она занимает меньшую площадь по сравнению с компоновкой 2, а также имеет лучшие временные параметры циклограммы.

#### **3 Разработка захватного устройства**

Захватное устройство (ЗУ) предназначено для надежного удержания заготовки при выполнении промышленным роботом транспортных операций в соответствии с технологическим процессом. Наиболее распространены захватные устройства клещевого типа. Движение губок обеспечивается пневмоприводом.

При проектировании захватного устройства необходимо учитывать особенности оборудования (станков, транспортных устройств) и специфику работы гибкого автоматизированного комплекса в целом.

К захватному устройству предъявляются следующие требования:

- надежное удержание объекта манипулирования;

- приспосабливаемость к изменению формы и размера объекта манипулирования;

- быстродействие, долговечность, надежность, компактность, легкость.

Самоцентрирующее захватное устройство должно обеспечивать центрирование объекта манипулирования в схвате. Оно определяет положение оси и симметричности детали для правильности установки в захват, накопитель ил зажимное приспособление основного технологического оборудование

Захваты могут иметь различные размеры, которые зависят от форм и размеров объекта манипулирования.

Целью является разработка широкодиапазонного центрирующего захватного устройства клещевого типа с реечной передачей для захвата и держания в горизонтальном положении гладких и ступенчатых валов. Для достижения поставленной цели необходимо решить следующие задачи:

- выполнить геометрический расчет ЗУ;

- выполнить силовой расчет ЗУ.

#### **3.1 Геометрический расчет самоцентрирующего захватного устройства**

В данном разделе рассчитываются основные геометрические характеристики губок захватного устройства.

Профилирование губок должно обеспечивать самоцентрирование детали в некотором размерном диапазоне

Данными для расчета габаритов захвата являются:

а) пальцевая длина AC = 170 мм;

б) полдистанции осей поворота пальцев AE =75 мм;

в) диапазон захвата от  $D_{min} = 80$  мм до  $D_{max} = 140$  мм.

Размеры профиля губок захвата и их ориентация (база - палецАС):

а) верхний профильный радиус губки  $R_1 = 80$  мм;

б) нижний профильный радиус губки  $R_2 = 190$  мм;

в) межцентровое расстояние между окружностями, ограничивающими профиль губки  $O_1O_2 = 200$  мм;

г) угловое положение (угол  $\varphi$ ) отрезка  $O_1O_2$  относительно пальца AC (вычисления см. ниже).

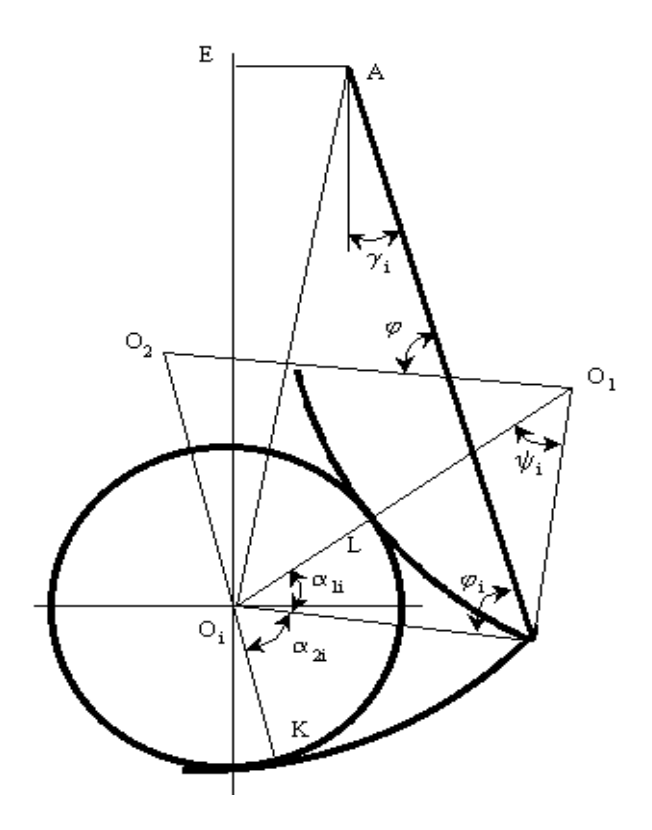

Рисунок 3.1 ‒ Схема расчета профиля губки

# **3.1.1 Расчет угла положения отрезка O1O<sup>2</sup> относительно пальца AC**

Расчет вспомогательных параметров

Для сведения к нулю погрешности центрирования, определяем угол ф. Подбираем оптимальное значение угла ф<sub>опт</sub>, исходя из уравнения:

$$
\cos \varphi_{\text{onm}} = A - B \cdot \sin \varphi_{\text{onm}} \tag{3.1}
$$

Рассчитаем  $\psi_i$ - вспомогательный угол, рассчитываемый по формуле (3.2), и равный:

$$
\psi_i = \arccos \frac{R_1^2 + O_1O_2^2 - R_2^2}{2 \cdot R_1 \cdot O_1O_2} - \arccos \frac{(R_1 + R_2) \cdot (R_1 - R_2 + D_i) + O_1O_2^2}{(2 \cdot R_1 + D_i) \cdot O_1O_2}
$$
(3.2)

$$
\psi_{\text{min}} = \arccos \frac{80^2 + 200^2 - 190^2}{2 \cdot 80 \cdot 200} - \arccos \frac{(80 + 190) \cdot (80 - 200 + 80) + 200^2}{(2 \cdot 80 + 80) \cdot 200} = 18.7^\circ
$$
  

$$
\psi_{\text{cp}e\partial} = \arccos \frac{80^2 + 200^2 - 190^2}{2 \cdot 80 \cdot 200} - \arccos \frac{(80 + 190) \cdot (80 - 200 + 110) + 200^2}{(2 \cdot 80 + 110) \cdot 200} = 25^\circ
$$
  

$$
\psi_{\text{max}} = \arccos \frac{80^2 + 200^2 - 190^2}{2 \cdot 80 \cdot 200} - \arccos \frac{(80 + 190) \cdot (80 - 200 + 140) + 200^2}{(2 \cdot 80 + 140) \cdot 200} = 30.4^\circ
$$

Рассчитаем параметр CO<sub>i</sub> по формуле (3.3):

$$
CO_i = \sqrt{R_1 \cdot (2 \cdot R_1 + D_i) \cdot (1 - \cos \Psi_i) + 0.25 \cdot D_i^2}
$$
 (3.3)

Этот параметр для наших значений равен:

$$
CO_{\min} = \sqrt{80 \cdot (2 \cdot 80 + 80) \cdot (1 - \cos 18,7^\circ) + 0.25 \cdot 80^2} = 51,12 \text{ mm},
$$
  
\n
$$
CO_{\text{cp}e\partial} = \sqrt{80 \cdot (2 \cdot 80 + 110) \cdot (1 - \cos 25^\circ) + 0.25 \cdot 110^2} = 71 \text{ mm},
$$
  
\n
$$
CO_{\max} = \sqrt{80 \cdot (2 \cdot 80 + 140) \cdot (1 - \cos 30,4^\circ) + 0.25 \cdot 140^2} = 90,5 \text{ mm}.
$$
  
\n
$$
P_{\text{23}} = 90,5 \text{ mm}.
$$

Рассчитываем вспомогательный угол  $\Box$  по формуле (3.4):

$$
\beta_i = \arccos \frac{R_2^2 - R_1^2 + O_1O_2^2}{2 \cdot R_2 \cdot O_1O_2} - \arccos \frac{R_2 \cdot D_i - 0.25 \cdot D_i^2 + CO_i^2}{2 \cdot R_2 \cdot CO_i}
$$
(3.4)

$$
\beta_{\min} = \arccos \frac{190^2 - 80^2 + 200^2}{2 \cdot 190 \cdot 200} - \arccos \frac{190 \cdot 80 - 0.25 \cdot 80^2 + 51,12^2}{2 \cdot 190 \cdot 51,12} = -9.9^{\circ}
$$

$$
\beta_{\text{cpe0}} = \arccos \frac{190^2 - 80^2 + 200^2}{2 \cdot 190 \cdot 200} - \arccos \frac{190 \cdot 110 - 0.25 \cdot 110^2 + 71^2}{2 \cdot 190 \cdot 71} = -8.35^{\circ}
$$

$$
\beta_{\text{max}} = \arccos \frac{190^2 - 80^2 + 200^2}{2 \cdot 190 \cdot 200} - \arccos \frac{190 \cdot 140 - 0.25 \cdot 140^2 + 90.5^2}{2 \cdot 190 \cdot 90.5} = -6.31^{\circ}
$$

Рассчитаем коэффициенты А и В в уравнении (3.1):

$$
A = \frac{CO_{\text{max}}^2 - CO_{\text{min}}^2}{2 \cdot AC \cdot (CO_{\text{max}} \cdot \cos \beta_{\text{max}} - CO_{\text{min}} \cdot \cos \beta_{\text{min}}}
$$
(3.5)

$$
B = \frac{CO_{\text{max}} \cdot \sin \beta_{\text{max}} - CO_{\text{min}} \cdot \sin \beta_{\text{min}}}{CO_{\text{max}} \cdot \cos \beta_{\text{max}} - CO_{\text{min}} \cdot \cos \beta_{\text{min}}}
$$
(3.6)

В этих формулах участвуют значения  $CO_{min}$ ,  $CO_{max}$ ,  $\beta_{min}$ ,  $\beta_{max}$ , вспомогательные параметры и углы (см. выше).

$$
A = \frac{90,5^2 - 51,12^2}{2 \cdot 165 \cdot (90,5 \cdot \cos(-6.31^\circ) - 51.12 \cdot \cos(-9.9^\circ))} = 0.427
$$
  

$$
B = \frac{90,5 \cdot \sin(-6,31^\circ) - 51,12 \cdot \sin(-9.9^\circ)}{90,5 \cdot \cos(-6,31^\circ) - 51,12 \cdot \cos(-9.9^\circ)} = -0,029
$$

Для расчета используем метод последовательных приближений. Примем  $\cos \varphi = 0.406$ . Теперь подставим полученные коэффициенты в уравнение (3.1):

$$
\cos\varphi_{\text{onm}} = 0.427 + 0.029 \cdot \sin\varphi_{\text{onm}} \ ,
$$

откуда находим значение угла ф =87°.

3.1.2 Расчет погрешности центрирования и углов контакта губок с деталью

Погрешность позиционирования центра (смещение центра детали при изменении ее диаметра) является следствием неточной работы различных функциональных элементов (модулей) робота.

Чтобы погрешность центрирования была наименьшей, используют профилированные губки.

Определяем переменный угол  $\varphi_i$  при заданном диапазоне диаметров по формуле:

$$
\varphi_i = \varphi - \arccos \frac{R_2^2 - R_1^2 + O_1O_2^2}{2 \cdot R_2 \cdot O_1O_2} + \arccos \frac{R_2D_i - 0.25 \cdot D_i^2 + CO_i^2}{2 \cdot R_2 \cdot CO_i}
$$
(3.7)

$$
\varphi_{\min} = 87^{\circ} - \arccos \frac{190^{2} - 80^{2} + 200^{2}}{2 \cdot 190 \cdot 200} + \arccos \frac{190 \cdot 80 - 0.25 \cdot 80^{2} + 51,2^{2}}{2 \cdot 190 \cdot 51,2} = 97^{\circ}
$$
\n
$$
\varphi_{\text{cpe0}} = 87^{\circ} - \arccos \frac{190^{2} - 80^{2} + 200^{2}}{2 \cdot 190 \cdot 43.4} + \arccos \frac{190 \cdot 110 - 0.25 \cdot 110^{2} + 71^{2}}{2 \cdot 190 \cdot 71} = 95,36^{\circ}
$$
\n
$$
\varphi_{\max} = 87^{\circ} - \arccos \frac{190^{2} - 80^{2} + 200^{2}}{2 \cdot 190 \cdot 43.4} + \arccos \frac{190 \cdot 140 - 0.25 \cdot 140^{2} + 90,5^{2}}{2 \cdot 190 \cdot 90,5} = 93,14^{\circ}
$$

Значение погрешности центрирования минимального  $D_{min}$ и максимального диаметра D<sub>max</sub>детали определяется разностью расстояний EO<sub>i</sub>:

$$
\Delta = EO_i - EO_{\min} \tag{3.8}
$$

где ЕО<sub>і</sub> определяется формулой

$$
EO_i = \sqrt{AC^2 + CO_i^2 - 2 \cdot AC \cdot CO_i \cdot \cos \varphi_i - AE^2}
$$
 (3.9)

Подставляем величины расстояния СО<sub>і</sub> и угла фі и получаем соответствующие значения:

$$
EO_{\min} = \sqrt{165^2 + 51.2^2 - 2.165 \cdot 51,2 \cdot \cos 97^\circ - 65^2} = 166,37 \text{ nm}
$$
  

$$
EO_{\text{cp}e\partial} = \sqrt{165^2 + 71^2 - 2.165 \cdot 71 \cdot \cos 95,36^\circ - 65^2} = 166.5 \text{ nm}
$$
  

$$
EO_{\max} = \sqrt{165^2 + 90,5^2 - 2.165 \cdot 90,5 \cdot \cos 93,14^\circ - 65^2} = 166.816 \text{ nm}
$$

Погрешность центрирования по формуле (3.8) равна:

 $\Delta_{\rm cpeq} = EO_{\rm cp} - EO_{\rm min} = 0.13$  MM

 $\Delta = EO_{max} - EO_{min} = 0.44$  MM.

Полученные погрешности центрирования идеальны по сравнению с заданной  $\Delta$  = 0.02 мм (не превышают ее).

#### 3.1.3 Расчет углов контакта губок с деталью

Определим углы раскрытия губки, в заданном диапазоне диаметров, измеряемые относительно вертикали, и определяемые по формуле:

$$
\gamma_i = 90^\circ - \arctg \frac{EO_i}{AE} - \arccos \frac{AC^2 + AE^2 + EO_i^2 - CO_i^2}{2 \cdot AC \cdot \sqrt{AE^2 + EO_i^2}}
$$
(3.10)

$$
\gamma_{\min} = 90^{\circ} - \arctg \frac{166,37}{65} - \arccos \frac{165^2 + 65^2 + 166,37^2 - 51,2^2}{2 \cdot 165 \cdot \sqrt{65^2 + 166,37^2}} = 6.447^{\circ}
$$
\n
$$
\gamma_{\text{cp}e\partial} = 90^{\circ} - \arctg \frac{166,5}{65} - \arccos \frac{165^2 + 65^2 + 166,5^2 - 71^2}{2 \cdot 165 \cdot \sqrt{65^2 + 166,5^2}} = -2.613^{\circ}
$$
\n
$$
\gamma_{\max} = 90^{\circ} - \arctg \frac{166.816}{65} - \arccos \frac{165^2 + 65^2 + 166,816^2 - 90,5^2}{2 \cdot 165 \cdot \sqrt{65^2 + 166,816^2}} = -11.475^{\circ}
$$

Контакт губок с деталью определяется черезуглы  $\alpha_1$  и  $\alpha_2$ , которые измеряются относительно горизонтальной оси детали(перпендикулярной оси симметрии) и определяются по следующим формулам:

Углы контакта с верхней губкой:

$$
\alpha_1 = \arccos \frac{R_i \cdot D_i + 0.25 \cdot D_i^2 + CO_i^2}{(2 \cdot R_i + D_i) \cdot CO_i} + \varphi_i - \gamma_i - 90^\circ
$$
\n(3.11)

$$
\alpha_{1\text{min}} = \arccos \frac{80 \cdot 80 + 0.25 \cdot 80^2 + 51,2^2}{(2 \cdot 80 + 80) \cdot 51,2} + 97^\circ - 6.447^\circ - 90^\circ = 25.95^\circ
$$
\n
$$
\alpha_{1\text{cp}e\vartheta} = \arccos \frac{80 \cdot 110 + 0.25 \cdot 110^2 + 71^2}{(2 \cdot 80 + 110) \cdot 71} + 95,36^\circ + 2.613^\circ - 90^\circ = 24.43^\circ
$$
\n
$$
\alpha_{1\text{max}} = \arccos \frac{80 \cdot 140 + 0.25 \cdot 140^2 + 90,5^2}{(2 \cdot 80 + 140) \cdot 90,5} + 93,14^\circ + 11.475^\circ - 90^\circ = 22.53^\circ
$$

Углы контакта с нижней губкой:

$$
\alpha_2 = \arccos \frac{CO_i^2 - R_2 \cdot D_i + 0.25 \cdot D_i^2}{(2 \cdot R_2 - D_i) \cdot CO_i} - \varphi_i - \gamma_i
$$
(3.12)

$$
\alpha_{2\min} = 270^{\circ} - \arccos \frac{51,2^2 - 140 \cdot 80 + 0.25 \cdot 80^2}{(2 \cdot 140 - 80) \cdot 51,2} - 97^{\circ} - 6.447^{\circ} = 65.47^{\circ}
$$
  

$$
\alpha_{2cp\neq0} = 270^{\circ} - \arccos \frac{71^2 - 140 \cdot 110 + 0.25 \cdot 110^2}{(2 \cdot 140 - 110) \cdot 71} - 95,36^{\circ} + 2.613^{\circ} = 65.69^{\circ}
$$
  

$$
\alpha_{2\max} = 270^{\circ} - \arccos \frac{90,5^2 - 53 \cdot 50 + 0.25 \cdot 140^2 + 93,14^{\circ} + 11.475^{\circ} = 65.89^{\circ}
$$
  

$$
(2 \cdot 140 - 140) \cdot 90,5
$$

# 3.1.4 Определение максимального угла поворота губок

Определим максимальный угол раскрытия как разность углов  $\square_i$ при максимальном и минимальном диаметре захватываемых деталей. Учтем зазор необходимый для пропускания детали с  $D_{\text{max}}$ , зазор равен  $\Delta D = (0.1 \dots 0.2)D_{\text{cp}}$ . Из геометрических построений находим  $D_{\text{norm}}$ .

## 3.2 Силовой расчет самоцентрирующего захватного устройства

#### 3.2.1 Расчет нагрузки от веса заготовки

Объект манипулирования за счет сжимающего действия губок при недостаточном влиянии сил трения. Выберем схему захвата, когда центр тяжести детали находится в пределах захвата (сходя из чертежа захватываемой детали такая схема будет наиболее предпочтительной в силу простоты захватываемой заготовки).

Масса заготовки известна:  $m = 1.98\kappa$ 

Вычислим вес заготовки:

$$
F_r = m^* g = 1.98\kappa^2 * 9.81\frac{M}{c^2} = 19,4238\ H\tag{3.13}
$$

Учтем влияние сил инерции, которые возникают при манипулировании деталью. Для этого введем поправку в вес детали в виде коэффициента динамичности и коэффициента запаса.

$$
Q = F_T * K_A * K_3 = 19.4238 H * 1.5 * 1.6 = 44.9H
$$
\n(3.14)

К<sub>л</sub> - динамический коэффициент гле ВЛИЯНИЯ инерционных сил манипулирования:  $K_n = 1,5$ ;

К<sub>з</sub>- коэффициент запаса надежности захвата и манипулировании детали:

 $K_2 = 1, 7.$ 

Для нашей схемы захвата и для захватного устройства с одной парой губок силы реакции в местах захвата будут равны R=Q.

# 3.2.2 Расчет сил реакции в местах контакта детали и губок схвата

Рассчитаем силы реакции в местах контактов:

$$
N = \frac{R}{2 \cdot (\sin(\alpha_{\text{max}}) + \mu^* \cos(\alpha_{\text{max}}))}
$$
(3.15)

где R-сила реакции, расчитанная выше.

□ - фрикционный коэффициент пары губка-деталь (для незакаленных губок из стали 45  $\Box$ =0.12..1.15) примем  $\Box$ =0.13,

 $\square_{\text{max}}$ -углы контакта губок с деталью (определены в геометрическом расчете).

Реакции в местах контакта детали профилем губки(при симметричном нагружении N2=N4=0):

$$
N_1 = N_3 = N = \frac{Q}{2 \cdot (\sin(\alpha_1) + \mu \cdot \cos(\alpha_1))}
$$
\n(3.16)

N=98.347H

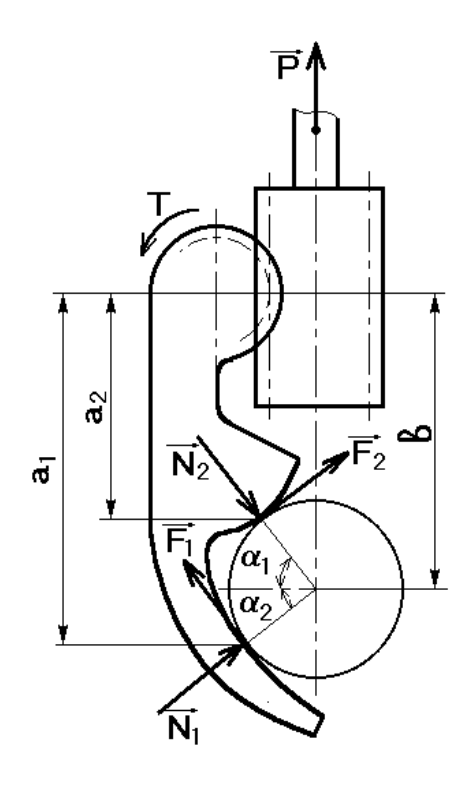

Рисунок 3.2- Схема расчета реакций в местах соприкосновения

#### **4 Разработка многоуровневой системы управления ГАК**

Внедрение ГАК в производство увеличивает требования к средствам управления. Необходимость диспетчеризации и оперативного управления работой ГАК приводит к необходимости разработки многоуровневых автоматизированных систем управления (АСУ) ГАК.

Для разработки распределенной системы управления ГАК необходимо учитывать последовательность информационных связей.

Системы управления нижнего обеспечивают управление технологическими операциями. Управляющее оборудование верхнего уровня (промышленный контроллер) синхронизирует работу локальных систем управления нижнего уровня. При возникновении рассогласований технологический процесс корректируется.

### **4.1 Цель создания автоматизированной системы управления**

Объект управления представляет взаимосвязанную систему основного и вспомогательного технологического оборудования.

Цель создания автоматизированной системы управления (АСУ) технологического процесса (ТП):

- возможность оперативного и эффективного отслеживания ТП обработки заготовки;

- возможность прогнозирования, мониторинга и ликвидации возникших аварийных ситуаций;

- обеспечение заданного режима функционирования оборудования выдачей сигналов управления системам управления нижнего уровня, а также отправкой их диспетчерской системе оператора.

#### **4.2 Штатные режимы работы локальных систем управления**

При получении команды контроллера второго уровня система управления нижнего уровня (оборудования) выполняет следующие операции:

- включение оборудования,

- обработка детали,

- выключение оборудования,

- выдача контроллеру верхнего уровня информации об окончании операции обработки.

Система управления робота при получении информации от контроллера второго уровня самостоятельно выполняет действия по:

- разгрузке-загрузке основного оборудования,

- разгрузке-загрузке транспортных устройств,

- перебазировании детали,

- разгрузке-загрузке бункерного загрузочного устройства,

- перемещение робота к очередной позиции обработки.

#### 4.3 Нештатные ситуации локальных систем управления

К нештатным ситуациям относятся:

- присутствие работников или препятствий в рабочем пространстве робота.

- неисправность механизмов или инструмента оборудования,

- неисправность механизмов и схвата роботов,

- неисправность бункерного-загрузочного устройства,

- неисправность механизма конвейеров.

- неисправность системы подачи сжатого воздуха.

#### 4.4 Обобщенная структура АСУ ГАК

Управление ГАК реализуется трехуровневой системой управления, состоящей из трех уровней:

- первый уровень - ЛСУ отдельными агрегатами (устройства числового программного управления (УЧПУ) станков, системы управлении роботов (СУР),

- второй уровень - программируемый логический контроллер (ПЛК) с подключенными к нему датчиками;

- третий уровень – автоматизированное рабочее место (АРМ) оператора.

### 4.5 Моделирование процесса управления

С целью моделирования управляющего процесса необходимо разработать математическая модель, в абстрактной форме описывающая процесс управления ГАК. Проведена идентификация входных и выходных данных системы управления ГАК. Данные представлены в таблицах 4.1, 4.2 и 4.3.

Таблица 4.1 – Входные данные системы управления. Технологические сигналы

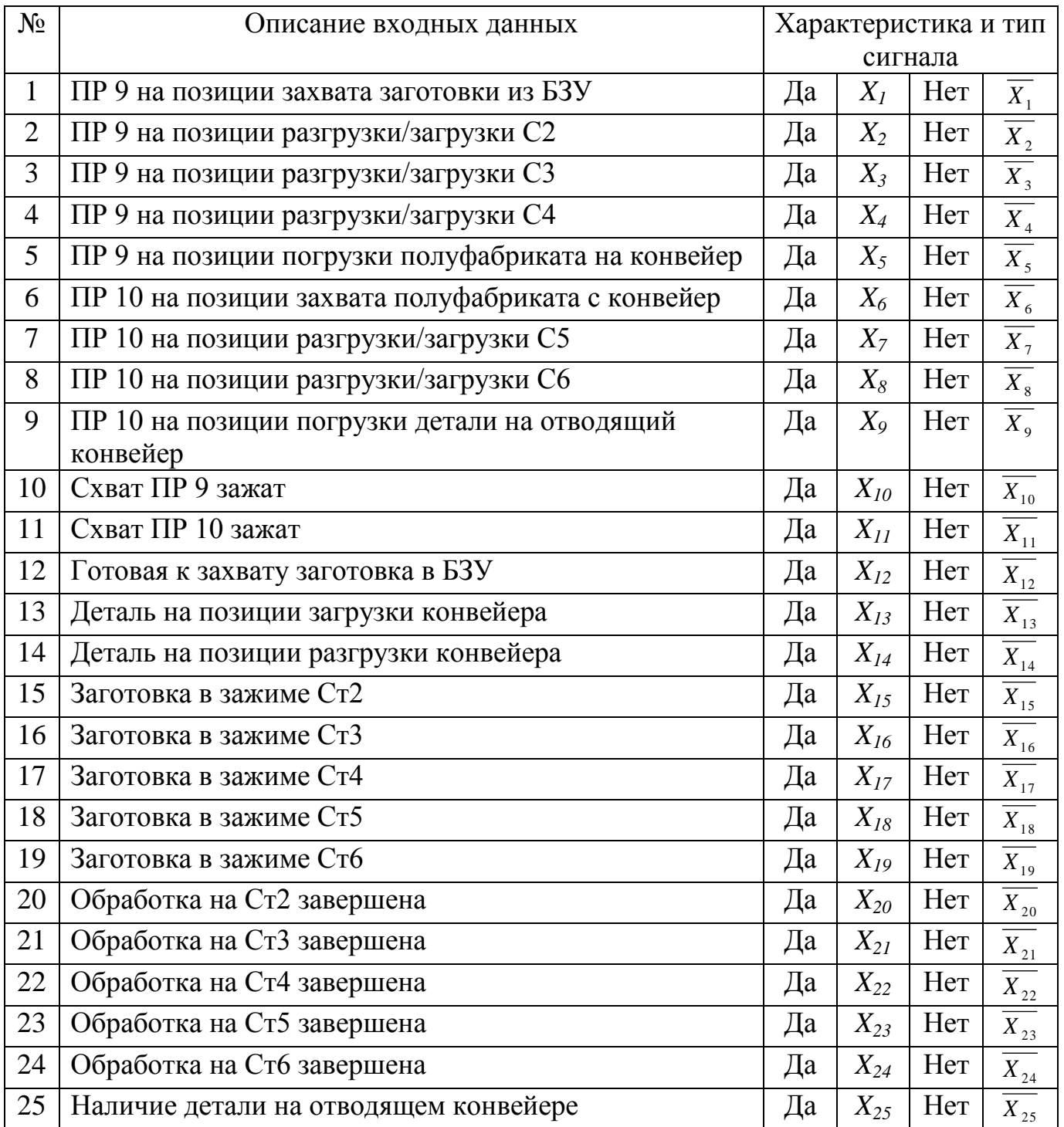

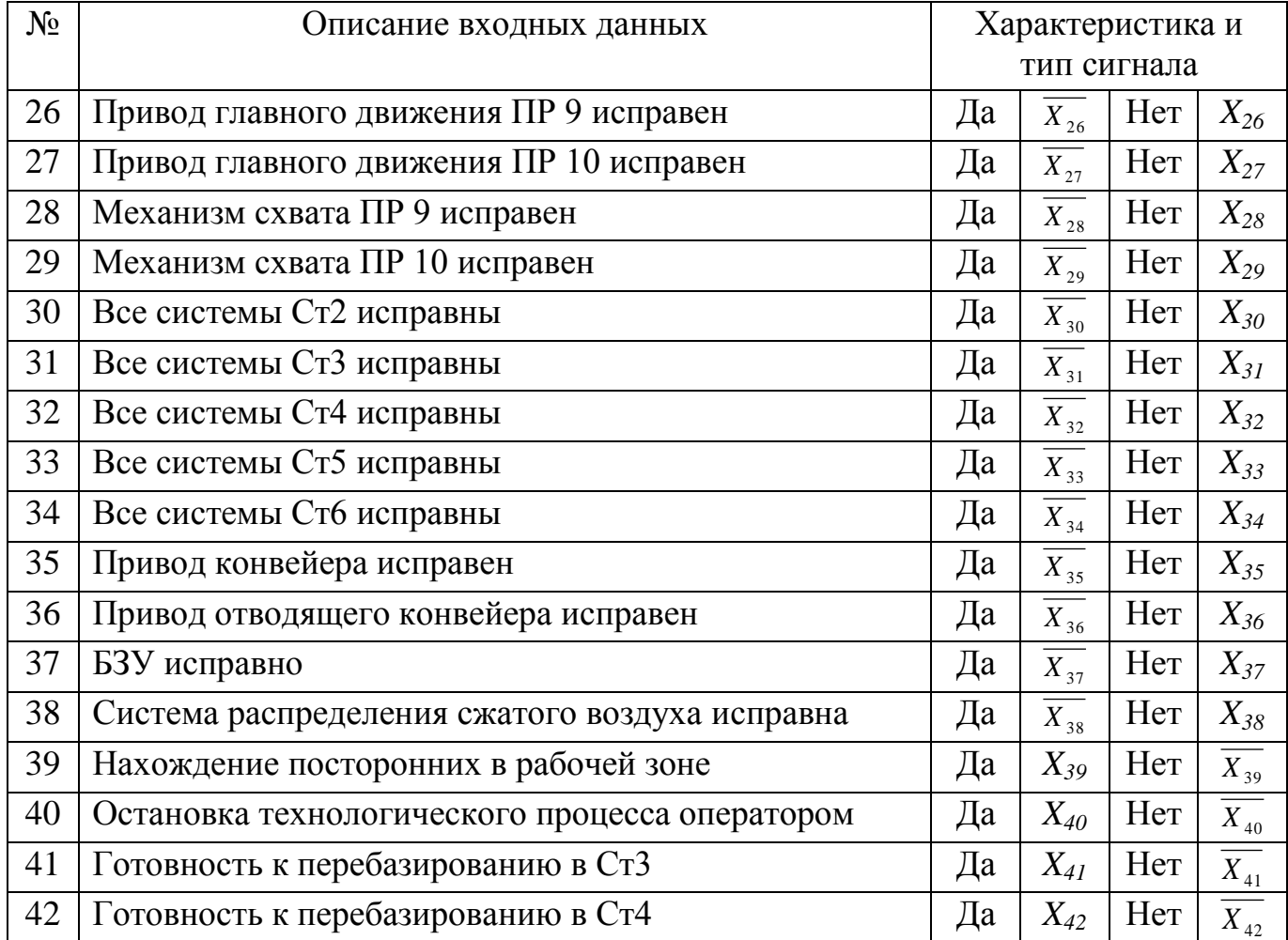

# Таблица 4.2 – Аварийные и вспомогательные сигналы

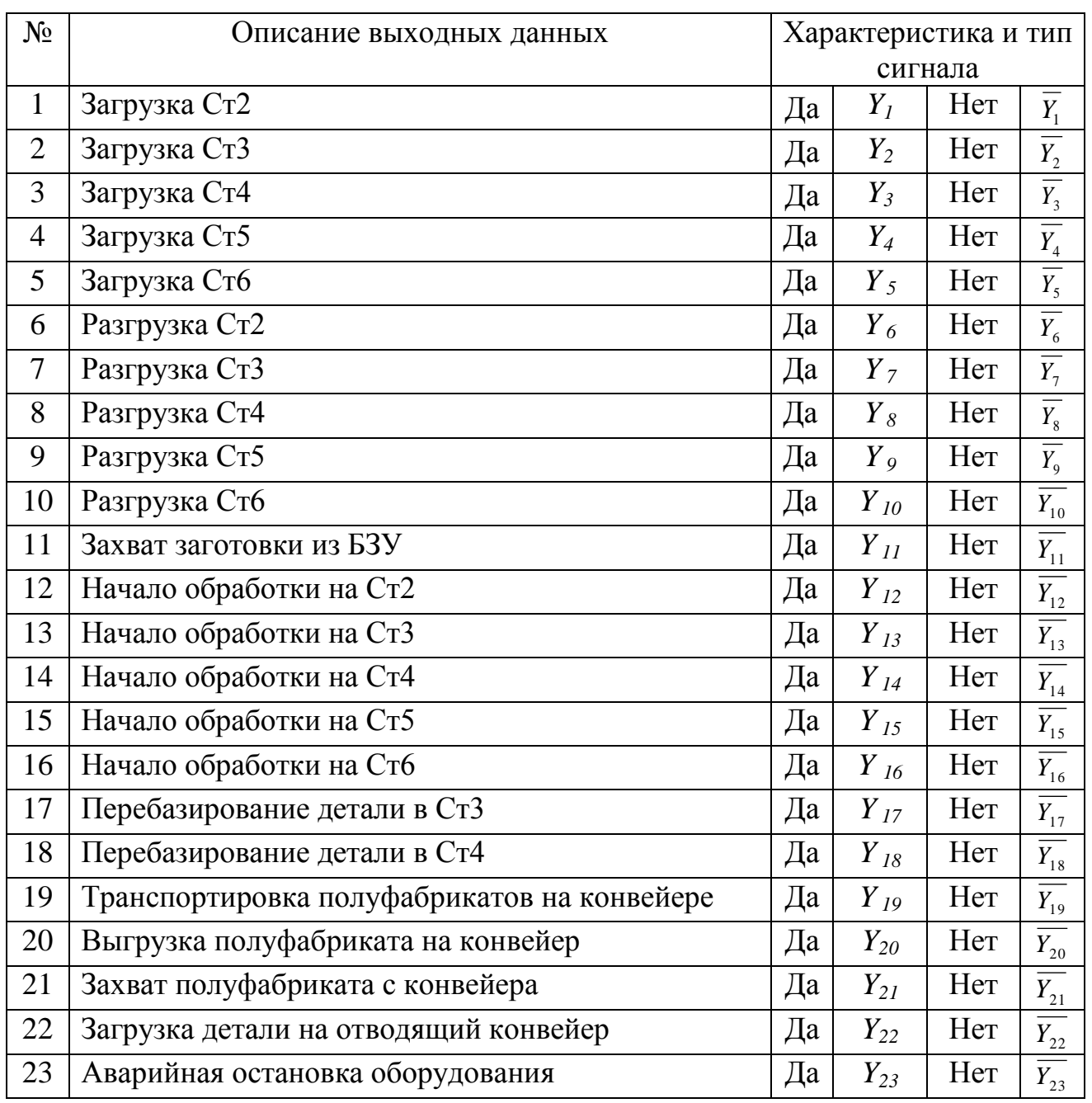

Таблица 4.3 - Выходные данные системы управления. Управляющие сигналы

Для составления предусловий и условий выполнения произведем интерпретацию математической модели:

$$
Y_1 = X_2 * X_{10} * \overline{X_{15}} * \overline{X_{28}} * \overline{X_{26}},
$$
  
\n
$$
Y_2 = X_3 * X_{10} * \overline{X_{16}} * \overline{X_{28}} * \overline{X_{26}},
$$
  
\n
$$
Y_3 = X_4 * X_{10} * \overline{X_{17}} * \overline{X_{28}} * \overline{X_{26}},
$$

$$
Y_{4}=X_{7} * X_{11} * \overline{X_{13}} * \overline{X_{23}} * \overline{X_{27}},
$$
\n
$$
Y_{5}=X_{8} * X_{11} * \overline{X_{19}} * \overline{X_{29}} * \overline{X_{27}},
$$
\n
$$
Y_{6}=X_{2} * \overline{X_{10}} * X_{15} * \overline{X_{16}} * X_{20} * \overline{X_{28}} * \overline{X_{26}},
$$
\n
$$
Y_{7}=X_{3} * \overline{X_{10}} * X_{16} * \overline{X_{17}} * X_{21} * \overline{X_{28}} * \overline{X_{28}} * \overline{X_{28}} * \overline{X_{29}},
$$
\n
$$
Y_{9}=X_{4} * \overline{X_{10}} * X_{17} * X_{22} * \overline{X_{28}} * \overline{X_{28}} * \overline{X_{21}} * \overline{X_{22}},
$$
\n
$$
Y_{9}=X_{7} * \overline{X_{11}} * X_{18} * X_{23} * \overline{X_{22}} * \overline{X_{23}} * \overline{X_{23}} * \overline{X_{23}} * \overline{X_{23}},
$$
\n
$$
Y_{10}=X_{8} * \overline{X_{11}} * X_{19} * \overline{X_{16}} * X_{24} * \overline{X_{22}} * \overline{X_{23}} * \overline{X_{23}},
$$
\n
$$
Y_{11}=X_{1} * \overline{X_{10}} * X_{12} * \overline{X_{15}} * \overline{X_{28}} * \overline{X_{27}} * \overline{X_{28}},
$$
\n
$$
Y_{12}=X_{15} * \overline{X_{30}} * \overline{X_{38}} * \overline{X_{20}},
$$
\n
$$
Y_{13}=X_{16} * \overline{X_{31}} * \overline{X_{32}} * \overline{X_{22}},
$$
\n
$$
Y_{14}=X_{17} * \overline{X_{32}} * \overline{X_{32}} * \overline{X_{21}},
$$
\n
$$
Y_{15}=X_{16} * \overline{
$$

# 4.6 Разработка алгоритма системы управления второго уровня

В начале цикла определяется наличие сигнала включения ГАК и отсутствие посторонних в рабочей зоне.

При работе в цикле производится последовательная проверка условий запуска подпрограмм, затем проверяется исправность технологического оборудования. В случае выполнения условий и работоспособности оборудования осуществляется запуск подпрограммы.

Если условия не выполняются, производится переход к проверке условий запуска следующей подпрограммы. В конце цикла осуществляется диагностика оборудования. В случае возникновения нештатной ситуации оператору выдается сигнал о неисправности, работа ГАК останавливается.

#### **4.7 Формирование уточненной архитектуры АСУ ГАК**

## **4.7.1 Выбор технических средств**

В качестве ПЛК выбран контроллер SimaticS7-300. Данный контроллер имеет модульную конструкцию. Он предназначен для организации автоматизированных систем различного уровня сложности.

Выбранный контроллер включает следующие модули:

- модуль центрального процессора CPU 315-2,
- модуль питания PS307-10А,
- процессор CP343-1 для сетевого подключения к Industrial Ethernet,
- процессор CP342-5 для сетевого подключения к Profibus-DP,
- процессор CP342-2 для сетевого подключения к AS-Interface.

Для обеспечения сбора информации о состоянии и исправности оборудования, наличии заготовок в зоне захвата и правильности их позиционирования необходимо применение устройств съема информации.

Для определения наличия детали в зажимных приспособлениях станков выбраны индуктивные датчики SIMATICPXI. Индуктивные датчики являются бесконтактными датчиками положения.

Для определения наличия детали на конвейерах использованы видеодатчики технического зрения SIMATICVS 120, сравнивающие реальное положение объекта с сохраненным в их памяти. Они подходят для проверки наличия детали и контроля правильности ее положения.

Для ограничения доступа посторонних в рабочую зону роботов применяется световой барьер FS 200. Данные датчики обладают встроенным AS-интерфейсом и встраиваются в структуру АСУ ГАК. При прерывании светового луча выдается сигнал для прекращения перемещения узлов оборудования.

Для контроля исправности приводов оборудования использованы оптоэлектронные угловые датчики SIMODRIVESensors. Они регистрируют траектории перемещения рабочих органов станков совместно с системой ЧПУ.

#### **4.7.2 Выбор промышленных сетей**

Для подключения датчиков светового барьера и видеодатчиков технического зрения используется AS-интерфейс – это сеть нижнего уровня, объединяющая датчики и приводы различного назначения.

Локальные системы управления станков и роботов связываются сетью с протоколом PROFIBUS-DP с уровнем программируемого логического контроллера

Для организации верхнего уровня использована промышленная сеть IndustrialEthernet, позволяющая производить обмен данными между программируемыми контроллерами, между программируемыми контроллерами и компьютерами, а также с более высокими уровнями управления.

#### **4.7.3 Организация архитектуры АСУ**

Первый уровень управления включает системы ЧПУ станков, датчики их состояния, СУР роботов, объединенных сетью ProfibusDP. В первый уровень входит сеть AS-interface с подключенными к ней датчиками светового барьера и видеодатчиками технического зрения.

Второй уровень управления образован промышленной сетью Industrial Ethernet, соединяющей ПЛК, АРМ оператора и систему управления второго уровня.

К сетям Profibus DP и Industrial Ethernet подключается программатор для переналадки или перепрограммирования ЛСУ оборудования соответствующего уровня.

Третий уровень управления – АРМ оператора, откуда осуществляется диспетчеризация работы ГАК, включение-выключение ГАК и ручной аварийный останов.

## 5 Разработка человеко-машинного интерфейса (НМІ)

При функционировании ГАК необходимо получать информацию о состоянии системы. Информация должна быть полной, актуальной, понятной и отображенной в удобной для оператора форме.

С помощью НМІ производится отображение информации о состоянии объекта управления. Оператор может контролировать процесс и при необходимости управлять им. НМІ является подсистемой SCADA-системы.

#### 5.1 Определение основных требований к НМІ

При разработке НМІ необходимо учитывать требования, определяющие основные функции и внешний вид экранных форм:

- полнота - отображаемой информации должно быть достаточно для определения состояния объекта управления,

- доступность - информация должна быть представлена в понятной для оператора форме,

- эргономичность - информация должна быть представлена в минимальное время в удобном для оператора виде,

- актуальность - информация об объекте управления должна соответствовать его текущему состоянию,

- наглядность - наиболее важные для нормальной работы системы данные должны быть выделены и доступны для восприятия оператором в любое время.

НМІ для ГАК обработки деталей типа «колесо зубчатое» должен выполнять следующие функции:

- вывод данных о состоянии основного и вспомогательного оборудования  $\Gamma$ AK,

- предоставление информации о текущих операциях, выполняемых ГАК,

- отображение аварийных сигналов о неисправности оборудования и сообщение о возникновении нештатной ситуации.

# 5.2 Выбор программных средств для разработки человеко-машинного интерфейса (HMI)

При разработке трехуровневой системы управления ГАК обработки деталей типа «колесо зубчатое» использован программный пакет Simatic WinCC.

Он программно обеспечивает разработку НМІ, используя систему управления базами данных Microsoft SQL.

Основные возможности WinCC:

- возможность визуализировать технологический процесс (модуль Graphic Designer).

- возможность конфигурирования и настройки межконтроллерной связи (модуль Tag Management),

- возможность вывода, архивации и формирования протокола событий технологического процесса (модуль Alarm Logging),

- возможность формирования системы отчетов (модуль Report Designer).

#### 5.3 Разработка НМІ с помощью программного пакета SimaticWinCC

#### 5.3.1 Экран основного меню

Основное меню позволяет обеспечить переход к другим экранам. Основное меню содержит кнопки запуска и выключения ГАК, аварийного останова и сигнализацию (индикатор) появления нештатной ситуации.

1. С помощью пункта меню «Button» (рисунок 5.1) (Tools->Simpleobjects->Button) можно создать требуемое количество кнопок.

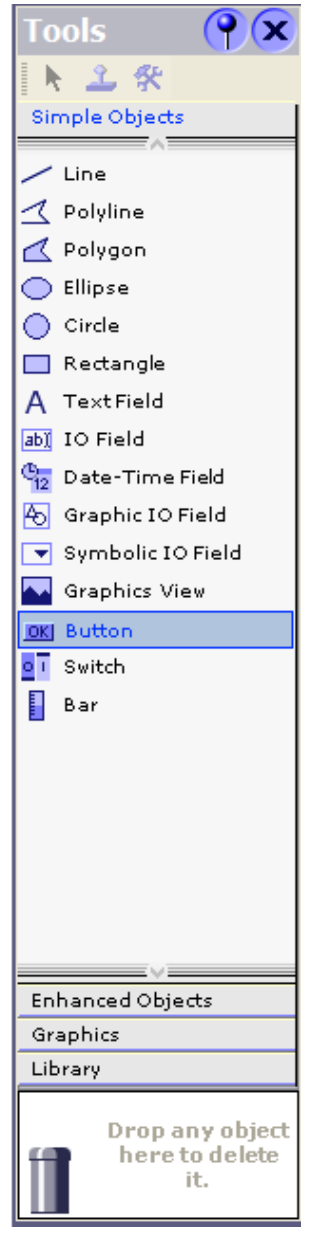

Рисунок 5.1 ‒ Окно «Tools»

2. С помощью двойного клика по кнопке «Button» производится вызов свойств, в поле «TextOFF» (рисунок 5.2) вводится название. Такая операция производится и для других кнопок создаваемого основного меню.

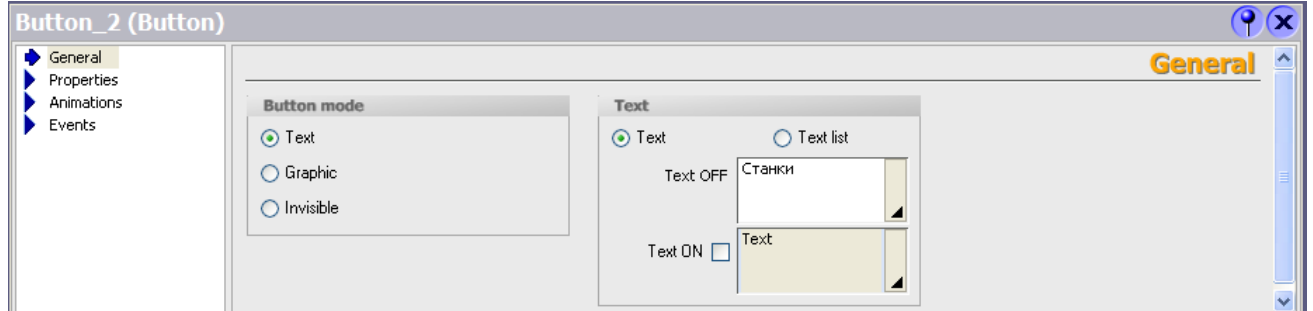

Рисунок 5.2 ‒ Свойства кнопки (поле Text)

В окне свойств кнопки (вкладка «Events») (рисунок 5.3) назначаем событие, которое должно произойти при нажатии. Нам необходимо обеспечить переход на другой экран.

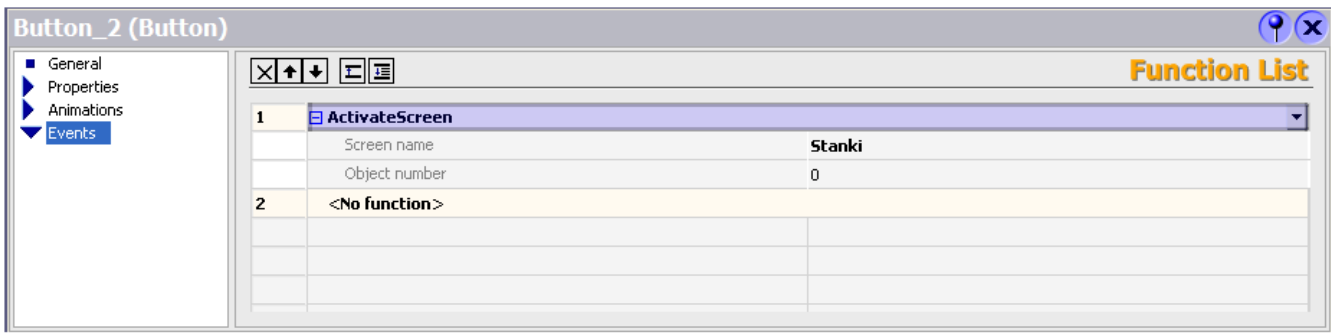

Рисунок 5.3 ‒ Свойства кнопки (поле Events)

Для того, чтобы создать заголовок экрана выбираем пункт «TextField» (окно «Tools») (рисунок 5.1). Аналогичные действия производим и для создания комментариев к другим кнопкам.

Для создания границ областей основного меню используем пункт меню «Rectangle» (окно «Tools») (рисунок 5.1). Выбираем слой, в котором создаем область (Layer) и цвет ее заливки (Fillcolor) (рисунки 5.4, 5.5).

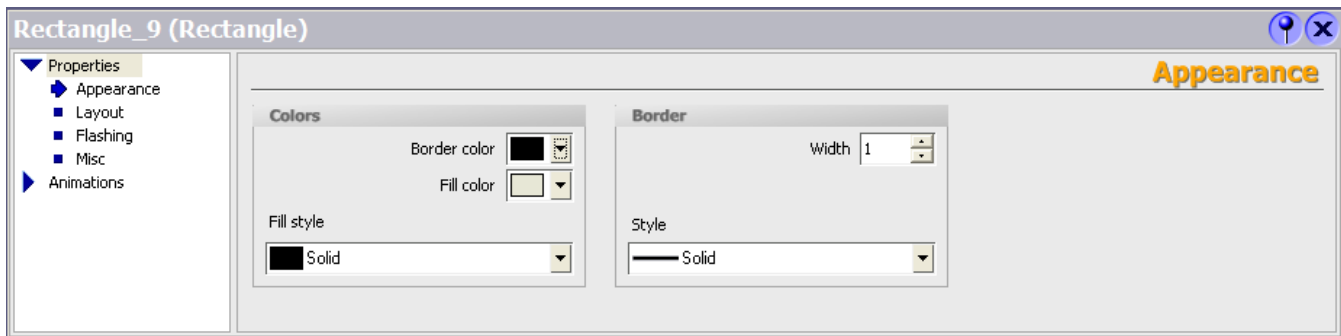

Рисунок 5.4 ‒ Свойства Rectangle. Выбор цвета заливки

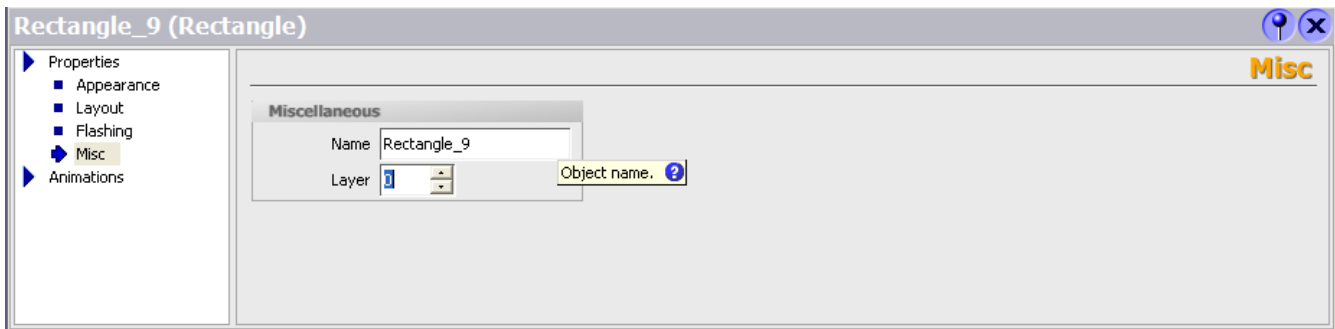

Рисунок 5.5 ‒ Свойства Rectangle. Настройка слоя объекта.

При создании индикатора аварийной сигнализации применяем пункт меню «Circle» (окно «Tools») (рисунок 5.1). Свойствами меню (вкладка «Animations») устанавливаем цвет, соответствующий состоянию оборудования: штатная ситуация (1) – зеленый цвет, нештатная ситуация (0) – красный цвет. Значение изменяется при получении аварийного сигнала (нештатная ситуация). При этом изменяется цвет метки (экран аварийных сигналов).

#### **5.3.2. Экраны состояния оборудования**

Создание панели навигации

В верхней зоне экрана располагается панель навигации, которая предназначена для быстрого выбора экранов состояния без использования основного меню. На панели навигации располагается аварийный индикатор для сообщения оператору о ее возникновении.

Основная область

В центральной зоне экрана показывается информация о состоянии оборудования, а также дополнительные комментарии и необходимая информация для оператора. При создании заголовка этой зоны экрана, в окне выбираем пункт «TextField» (окно «Tools») (рисунок 5.1).

В соответствии с выводимой информацией создаем индикаторы определенного цвета, например, 0 – индикатор белого цвета, 1 – зеленого.

### **5.3.3 Экран выполняемых операций**

Этот экран предназначен для вывода информация о текущих процессах, которые происходят на объекте управления.

Создание панели навигации

Как и на экранах состояния оборудования, здесь присутствует панель навигации. Создание панели аналогично описанному выше.

#### **Основная область**

В центральной части экрана отображается информация о выполняемых операциях, выполняемых в ГАК.

- для того, чтобы написать заголовок экрана, в окне «Tools» выбираем пункт «TextField» (рисунок 5.1). Тоже делаем и для комментариев к индикаторам;

- создание индикаторов производится с поправкой на выводимую информацию и цвет сигнала (для 0 – белый, для 1 – зеленый). Значение индикатора соответствует определенному состоянию оборудования. При выполнении условий индикатору присваивается 1, и цвет меняется на зеленый;

- с помощью пункта меню «Rectangle» окна «Tools» (рисунок 5.1) обозначаем области экрана. В свойствах прямоугольника выбираем цвет заливки (Fillcolor) (рисунок 5.4) и слой (Layer) (рисунок 5.5).

### **Заключение**

В ходе выполнения данной бакалаврской работы описан технологический процесс производства деталей типа «колесо зубчатое».

Спроектирован гибкий автоматизированный комплекс. При этом было исключено использование ручного труда при загрузке и разгрузке станков.

Компоновка оборудования гибкого автоматизированного комплекса учитывает необходимость соблюдения требований безопасности производства и удобства обслуживания оборудования.

Спроектирована трехуровневая система управления ГАК, разработана структура СУ ГАК, выбраны управляющие устройства, организована связь между ними.

Использование ГАК для выпуска продукции улучшит автоматизацию производства, повысит его гибкость, увеличит производительность труда, снизит себестоимость.

В ходе выполнения данной бакалаврской работы поставленная цель и задачи выполнены.

# СПИСОК ИСПОЛЬЗУЕМОЙ ЛИТЕРАТУРЫ

1. Бердышев, В.Ф. Основы автоматизации технологических процессов очистки газов и воды: Курс лекций / В.Ф. Бердышев, К.С. Шатохин. - М.: МИСиС, 2013. - 124 c.

2. Дастин, Э. Тестирование программного обеспечения. Внедрение, управление и автоматизация / Э. Дастин, Д. Рэшка, Д. Пол; Пер. с англ. М. Павлов. - М.: Лори, 2013. - 545c.

3. Бердышев, В.Ф. Основы автоматизации технологических процессов очистки газов и воды: Курс лекций / В.Ф. Бердышев, К.С. Шатохин. - М.: МИСиС, 2013. - 136 c.

4. Егоров, Г.А. Управляющие вычислительные комплексы для промышленной автоматизации: Учебное пособие / Н.Л. Прохоров, Г.А. Егоров, В.Е. Красовский; Под ред. Н.Л. Прохоров, В.В. Сюзев. - М.: МГТУ им. Баумана, 2012. - 363c.

5. Ермоленко, А.Д. Автоматизация процессов нефтепереработки: Учебное пособие / А.Д. Ермоленко, О.Н. Кашин, Н.В. Лисицын; Под общ. ред. В.Г. Харазов. - СПб.: Профессия, 2012. - 304 c.

6. Иванов, А.А. Автоматизация технологических процессов и производств: Учебное пособие / А.А. Иванов. - М.: Форум, 2012. - 245c.

7. Кангин, В.В. Промышленные контроллеры в системах автоматизации технологических процессов: Учебное пособие / В.В. Кангин. - Ст. Оскол: ТНТ, 2013.  $-479c.$ 

8. Овчинников, В.В. Оборудование, механизация и автоматизация сварочных процессов: Практикум: Учебное пособие для студентов учреждений среднего профессионального образования / В.В. Овчинников. - М.: ИЦ Академия, 2012. - 134c

9. Пантелеев, В.Н. Основы автоматизации производства. Лабораторные работы: Учебное пособие для начального профессионального образования / В.Н. Пантелеев, В.М. Прошин. - М.: ИЦ Академия, 2012. - 192 c.

10. Пантелеев, В.Н. Основы автоматизации производства: Учебник для учреждений начального профессионального образования / В.Н. Пантелеев, В.М. Прошин. - М.: ИЦ Академия, 2013. - 209c.

11. Схиртладзе, А.Г. Автоматизация технологических процессов и производств: Учебник / А.Г. Схиртладзе, А.В. Федотов, В.Г. Хомченко. - М.: Абрис, 2012. - 565 c.

12. Скворцов, А.В. Автоматизация управления жизненным циклом продукции: Учебник для студентов учреждений высшего профессионального образования / А.В. Скворцов, А.Г. Схиртладзе, Д.А. Чмырь. - М.: ИЦ Академия, 2013. - 320 c.

13. Петраков, Ю.В. Автоматическое управление процессами резания: Учебное пособие / Ю.В. Петраков, О.И. Драчев. - Ст. Оскол: ТНТ, 2012. - 408 c.

14. Фельдштейн, Е.Э. Автоматизация производственных процессов в машиностроении: Учебное пособие / Е.Э. Фельдштейн, М.А. Корниевич. - М.: НИЦ ИНФРА-М, Нов. знание, 2013. - 254c.

15. Схиртладзе, А.Г. Автоматизация производственных процессов в машиностроении: Учебник / А.Г. Схиртладзе, В.Н. Воронов, В.П. Борискин. - Ст. Оскол: ТНТ, 2012. - 570c.

16. Шаловников, Э.А. Основы автоматизации производственных процессов нефтегазового производства: Учебное пособие для студ. учреждений высш. проф. образования / М.Ю. Прахова, Э.А. Шаловников, Н.А. Ишинбаев; Под ред. М.Ю. Прахова. - М.: ИЦ Академия, 2012. - 296 c.

17. Шишов, О.В. Технические средства автоматизации и управления: Учебное пособие / О.В. Шишов. - М.: ИНФРА-М, 2012. - 387 c.

18. Шаловников, Э.А. Основы автоматизации производственных процессов нефтегазового производства: Учебное пособие для студ. учреждений высш. проф. образования / М.Ю. Прахова, Э.А. Шаловников, Н.А. Ишинбаев; Под ред. М.Ю. Прахова. - М.: ИЦ Академия, 2012. - 244c.

19. Скворцов, А.В. Автоматизация управления жизненным циклом продукции: Учебник для студентов учреждений высшего профессионального образования / А.В. Скворцов, А.Г. Схиртладзе, Д.А. Чмырь. - М.: ИЦ Академия, 2013. - 317c.

20. Пантелеев, В.Н. Основы автоматизации производства. Лабораторные работы: Учебное пособие для начального профессионального образования / В.Н. Пантелеев, В.М. Прошин. - М.: ИЦ Академия, 2012. - 192 c.3. Пантелеев, В.Н.

Основы автоматизации производства: Учебник для учреждений начального профессионального образования / В.Н. Пантелеев, В.М. Прошин. - М.: ИЦ Академия, 2013. - 219 c.

21. Евтушенко, С.И. Автоматизация и роботизация строительства: Учебное пособие / С.И. Евтушенко, А.Г. Булгаков, В.А. Воробьев, Д.Я. Паршин. - М.: ИЦ РИОР, НИЦ ИНФРА-М, 2013. - 445 c.

22. Minalgienej T, Baltrusaitis V. Photoimageable thick film implementation of very high density ceramics technology products. In Proc. 39th IMAPS Nordic Conf. Stockholm (Sweden), 2002, p. 234-243.

23. SSchwanke D., Pohlner J., Wonisch A., Kraft T., Geng J. Enhancement of fine line print resolution due to coating of screen fabrics. J. Microelectronics and Electronic Packaging, 2009, vol. 6, p. 12-18.

24. Finite element analysis and modeling of structure with bolted joints, 2014, Jeong Kima, Joo-Cheol Yoonb, Beom-Soo Kangc. – PP. 897–912

25. Modeling and simulation of a gas distribution pipeline network, 2013, A. Herrán-González, J.M. De La Cruz, B. De Andrés-Toro, J.L. Risco-Martín. – PP. 1584– 1600

27. Lennkeri J., Kivela S., Juntunen E., Jaakola T., Nummila K., Allen M., Kaskiala T., Hillmann G., Mathewson A. Development of chip to antenna interconnections for contact-less smart card applications. In Proc. 16th European Microelectronics and Packaging Conf.. Oulu (Finland), June 2007, p. 473-478.